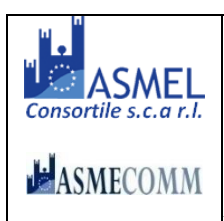

Asmel Consortile S.C. a r.l. Sede Legale: Via Carlo Cattaneo, 9 - 21013 GALLARATE (VA) P.IVA 03357090129 - C.F. 91055320120 Sede Operativa: Centro Direzionale - Isola G1 - Napoli www.asmecomm.it

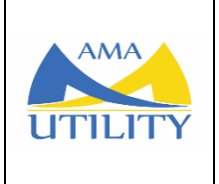

A.M.A. S.R.L. Società Unipersonale

## **STAZIONE APPALTANTE**

A.M.A. S.R.L. Società Unipersonale

## **BANDO E DISCIPLINARE DI GARA**

### C.I.G. 89069832E5

PROCEDURA APERTA PER L'AFFIDAMENTO **DEL SERVIZIO**  $DI$ TRASPORTO ED AVVIO A RECUPERO DEL RIFIUTO SOVVALLO SECCO E.E.R. 19.12.12 (ALTRI RIFIUTI PRODOTTI DAL TRATTAMENTO MECCANICO DEI RIFIUTI) PRODOTTO DALL'IMPIANTO TMB DI LOCALITA' CAFARO DI ATELLA (PZ)".

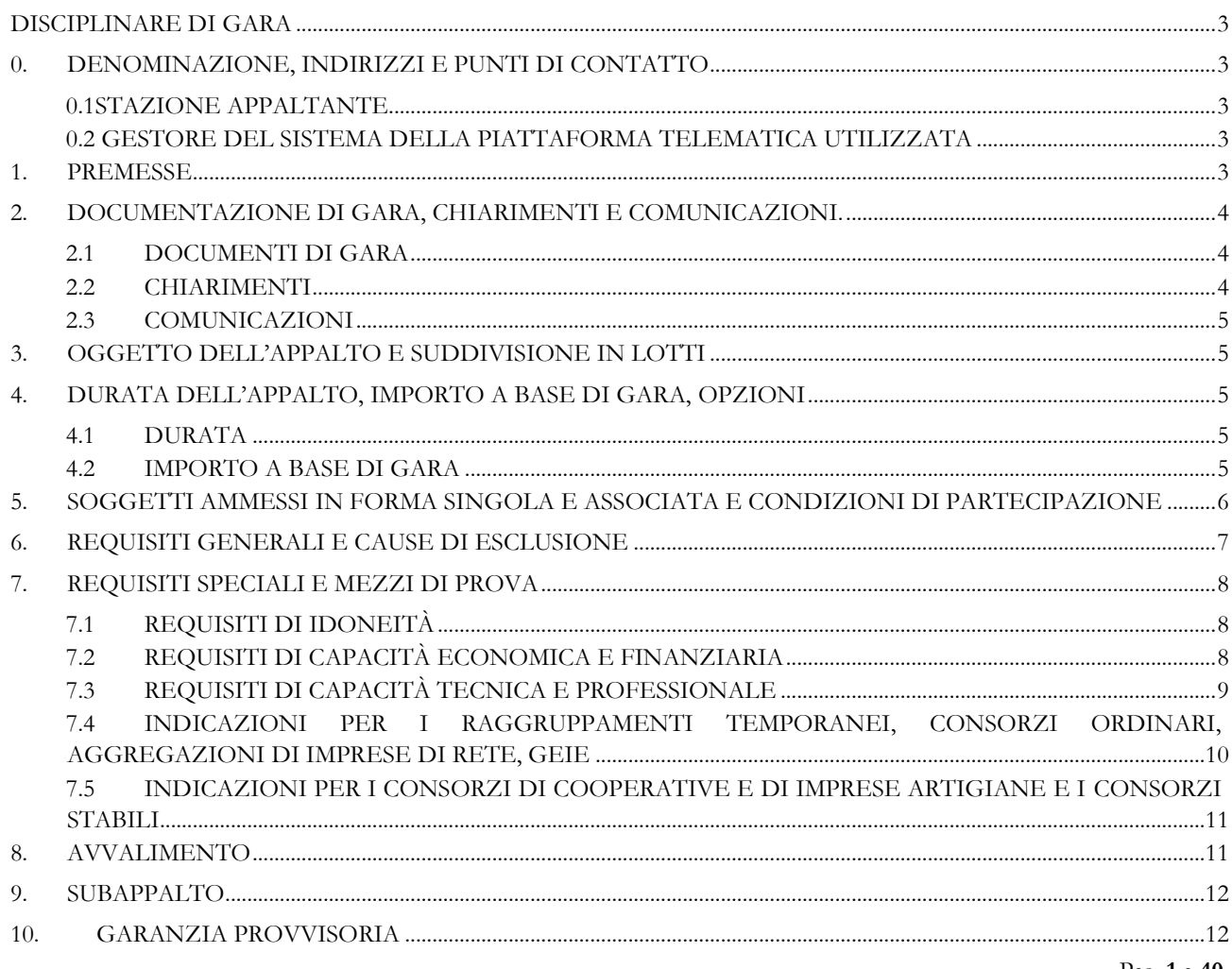

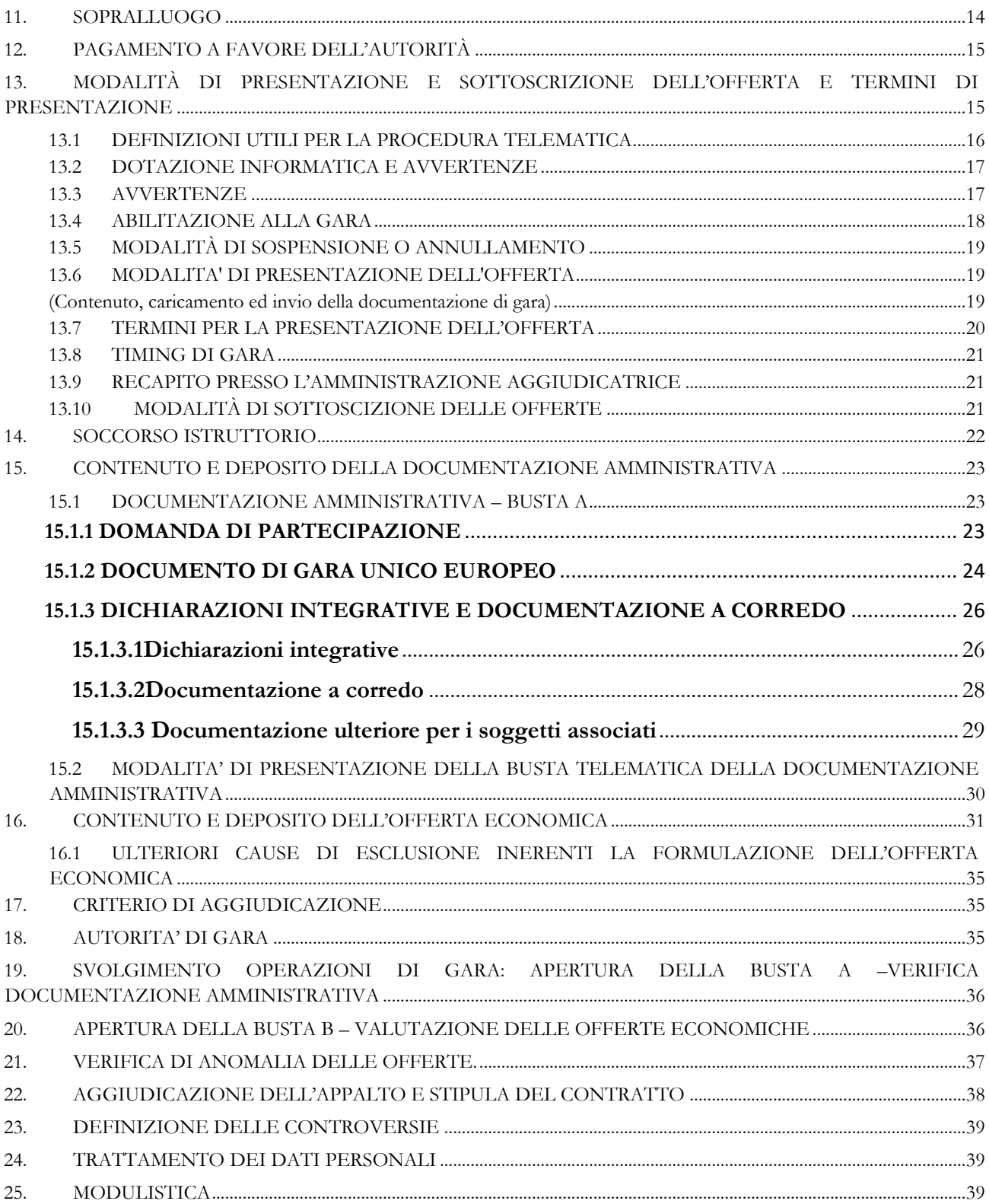

### **DISCIPLINARE DI GARA**

# <span id="page-2-0"></span>SERVIZIO DI TRASPORTO ED AVVIO A RECUPERO DEL RIFIUTO SOVVALLO SECCO E.E.R. 19.12.12 (ALTRI RIFIUTI PRODOTTI DAL TRATTAMENTO MECCANICO DEI RIFIUTI) PRODOTTO DALL'IMPIANTO TMB DI LOCALITA' CAFARO DI ATELLA (PZ). Procedura aperta ai sensi dell'articolo 60 delD.Lgs. n. 50/2016 criterio: minor prezzo, ai sensidell'art. 95, comma 4, lettera b) del D. Lgs. n. 50/2016

## <span id="page-2-1"></span>**0. DENOMINAZIONE, INDIRIZZI E PUNTI DI CONTATTO**

#### <span id="page-2-2"></span>**0.1STAZIONE APPALTANTE**

- **A.M.A. S.R.L. Società Unipersonale Sito Internet**: [www.amautility.it](http://www.amautility.it/)
- **Il R.U.P.**ai sensi dell'art. 31del D.Lgs 50/2016: Avv. Carmine RICCIARDELLA **Tel**. 0972.716076
- Ulteriori punti di contatto: 3881833419 **Indirizzo pec**: amaspl@pec.it **Indirizzo e-mail**: [info@amautility.it](mailto:info@amautility.it)

#### • **SOCIETA' DI COMMITTENZA AUSILIARIA:**

ASMEL Consortile S.c. a r.l. - Tel. +39 800955054 Indirizzo pec: asmecomm@asmepec.it Indirizzo internet: [www.asmecomm.it](http://www.asmecomm.it/) sezione "Procedure in corso"

### <span id="page-2-3"></span>**0.2 GESTORE DEL SISTEMA DELLA PIATTAFORMA TELEMATICA UTILIZZATA**

Studio Amica s.r.l. Via Giordano, 56 72025 - San Donaci (BR), di cui si avvale per le operazioni di gara, ai sensi dell'art.58 del D.Lgs.n.50/2016.

Per problematiche tecniche relative alla partecipazione alla procedura telematica il gestore è contattabile al seguente recapito telefonico: 02-40031280 Attivo dal Lunedì al Venerdì dalle 09:00 alle 17:30.

#### <span id="page-2-4"></span>**1. PREMESSE**

Il presente disciplinare di gara, contiene le norme relative alle modalità di partecipazione alla procedura selettiva indetta da A.M.A. S.R.L. Società Unipersonale, per l'affidamento in oggetto che avverrà mediante procedura aperta e con applicazione del criterio del minor prezzo, ai sensi degli artt. 60 e 95 del d.lgs. 18 aprile 2016 n. 50 – Codice dei contratti pubblici(nel prosieguo: Codice).

Il bando/Disciplinare di gara sarà:

- trasmesso alla Gazzetta Ufficiale dell'Unione Europea ai sensi dell'art. 2, comma 6, del d.m. 2 dicembre 2016 (G.U. 25.1.2017, n. 20);
- pubblicato sulla Gazzetta Ufficiale della Repubblica Italiana ai sensi dell'art. 2, comma 6, del d.m. 2 dicembre 2016 (G.U. 25.1.2017, n. 20);
- pubblicato su n.4quotidiani;
- pubblicato sul sito del M.I.T.;
- pubblicato sul profilo della stazione appaltantewww.amautility.it;
- pubblicato sul sito della centrale di committenza [https://piattaforma.asmecomm.it/n](https://piattaforma.asmecomm.it/)ella sezione "avvisi di gara".

Il luogo di svolgimento del servizio èlaPiattaforma Integrata RSU di località Cafaro di ATELLA (PZ) [codice ISTAT 076006]

#### **CIG 89069832E5**

## <span id="page-3-0"></span>**2. DOCUMENTAZIONE DI GARA, CHIARIMENTI E COMUNICAZIONI.**

### <span id="page-3-1"></span>**2.1 DOCUMENTI DI GARA**

La documentazione di gara comprende:

- 1) Bando/Disciplinare di Gara;
- 2) Capitolato d'Oneri;
- 3) DUVRI;
- 4) DGUE telematico (da generare sulla piattaforma asmecomm);
- 5) Schema aggiuntivo privacy;
- 6) Schema patto d'integrità;
- 7) Codice di comportamento;
- 8) Certificati di analisi rifiuto codice CER 19.12.12.

La **documentazione di gara è disponibile** sul sito internet: https://piattaforma.asmecomm.it/nella sezione "avvisi di gara"

### <span id="page-3-2"></span>**2.2 CHIARIMENTI**

Per qualsiasi chiarimento sulla presente procedura o per eventuali delucidazioni, la proposizione di quesiti scritti è da inoltrare esclusivamente a Sistema secondo le modalità esplicitate nelle guide per l'utilizzo della piattaforma accessibili dal sito all'indirizzo http://www.asmecomm.it, almeno sei giorni prima della scadenza del termine fissato per la presentazione delle offerte.

Le richieste di chiarimenti devono essere formulate esclusivamente in lingua italiana.

Ai sensi dell'art. 74, comma 4 del Codice, le risposte a tutte le richieste presentate in tempo utile verranno fornite almeno sei giorni prima della scadenza del termine fissato per la presentazione delle

offerte, mediante risposta diretta ovvero a mezzo FAQ pubblicazione in forma anonima sull'apposita sezione dedicata della piattaforma Tuttogare.

Non sono ammessi chiarimenti telefonici.

### <span id="page-4-0"></span>**2.3 COMUNICAZIONI**

La Stazione Appaltante utilizzerà, per l'invio delle comunicazioni dalla piattaforma, l'indirizzo di posta elettronica certificata inserito nella propria Anagrafica di iscrizione all'Albo Fornitori telematico della Stazione Appaltante.

Eventuali modifiche dell'indirizzo PEC/posta elettronica o problemi temporanei nell'utilizzo di tali forme di comunicazione, dovranno essere tempestivamente segnalate all'amministrazione aggiudicatrice e modificate nell'anagrafica dell'albo fornitori telematico; diversamente la medesima declina ogni responsabilità per il tardivo o mancato recapito delle comunicazioni.

In caso di raggruppamenti temporanei, GEIE, aggregazioni di imprese di rete o consorzi ordinari, anche se non ancora costituiti formalmente, la comunicazione recapitata al mandatario si intende validamente resa a tutti gli operatori economici raggruppati, aggregati o consorziati.

In caso di avvalimento, la comunicazione recapitata all'offerente si intende validamente resa a tutti gli operatori ausiliari.

In caso di subappalto, la comunicazione recapitata all'offerente si intende validamente resa a tutti i subappaltatori indicati.

## <span id="page-4-1"></span>**3. OGGETTO DELL'APPALTO E SUDDIVISIONE IN LOTTI**

Oggetto principale dell'appalto CPV: 90000000-7 Servizi fognari, di raccolta dei rifiuti, di pulizia e ambientali.

L'appalto ha per oggetto il servizio di trasporto, trasporto ed avvio a recupero del rifiuto sovvallo secco E.E.R. 19.12.12 prodotto dall'impianto TMB di Località Cafaro di Atella (PZ).

L'appalto è costituito da un unico lotto poiché costituente un lotto funzionale unitario non frazionabile o ulteriormente suddivisibile in termini fisici o prestazionali senza compromettere l'efficacia complessiva del servizio da espletare (impossibilità oggettiva).

## <span id="page-4-2"></span>**4. DURATA DELL'APPALTO, IMPORTO A BASE DI GARA, OPZIONI**

### <span id="page-4-3"></span>**4.1 DURATA**

La durata dell'appalto (escluse le eventuali opzioni) è di MESI 18.

### <span id="page-4-4"></span>**4.2 IMPORTO A BASE DI GARA**

**L'importo presunto dell'appalto** è pari ad **€2.455.000,00** oltre IVA costituito dalle seguenti aliquote:

- Importo a base d'astasoggetto a ribasso pari a**€ 2.450.000,00**;
- Oneri per la sicurezza derivanti da rischi da interferenzepari a **€ 5.000,00**.

L'importo a base d'asta soggetto a ribasso, pari ad  $\epsilon$  2.450.000,00 è calcolato in ragione del prezzo unitario di **245,00 €/t** (duecentoquarantacinque euro/tonnellata) al netto di IVA (10%) e oneri di sicurezza, per il trasporto e l'avvio al recupero presso idonei impianti autorizzati al recupero (secondo le caratteristiche evidenziate al successivo punto 7.3) di circa **10.000,00 ton** di rifiuto avente codice E.E.R. 19.12.12.

Ai sensi dell'art. 23, comma 16, del Codice l'importo posto a base di gara comprende i costi della manodopera che la stazione appaltante ha stimato pari € 47.712,00 (calcolate sulla base della *Tabella del costo medio orario del personale addetto ai servizi ambientali – Ministero del Lavoro e delle Politiche Sociali*).

## <span id="page-5-0"></span>**5. SOGGETTI AMMESSI IN FORMA SINGOLA E ASSOCIATA E CONDIZIONI DI PARTECIPAZIONE**

Gli operatori economici, anche stabiliti in altri Stati membri, possono partecipare alla presente gara in forma singola o associata, secondo le disposizioni dell'art. 45 del Codice, purché in possesso dei requisiti prescritti dai successivi articoli.

Ai soggetti costituiti in forma associata si applicano le disposizioni di cui agli artt. 47 e 48 del Codice. In particolare:

- **-** ai sensi dell'art. 48 comma 7 del Codice, **è vietato** ai concorrenti di partecipare alla gara in più di un raggruppamento temporaneo o consorzio ordinario di concorrenti o aggregazione di imprese aderenti al contratto di rete *(*nel prosieguo, aggregazione di imprese di rete*)*;
- **-** ai sensi dell'art. 48 comma 7 del Codice, al concorrente che partecipa alla gara in raggruppamento o consorzio ordinario di concorrenti ovvero aggregazione di imprese di rete **è vietato** partecipare anche in forma individuale;
- **-** ai sensi dell'art. 48 comma 7 del Codice i consorzi di cui all'articolo 45, comma 2, lettere b) e c) del Codice, sono tenuti ad indicare, in sede di offerta, per quali consorziati il consorzio concorre; a questi ultimi **è vietato** partecipare, in qualsiasi altra forma, alla presente gara*. I*n caso di violazione sono esclusi dalla gara sia il consorzio sia il consorziato; in caso di inosservanza di tale divieto si applica l'articolo 353 del codice penale;
- **-** ai consorzi di cui all'art. 45 comma 2 lett. b) e c) del Codice **è vietato** incaricare, in fase di esecuzione, un'impresa consorziata diversa da quella indicata in sede di gara, salvo che per le ragioni indicate all'art. 48, comma 7-*bis* del Codice, e sempre che la modifica soggettiva non sia finalizzata ad eludere, in tale sede, la mancanza di un requisito di partecipazione alla gara in capo all'impresa consorziata;
- **-** le reti di imprese di cui all'art. 45, comma 2 lett. f) del Codice, rispettano la disciplina prevista per i raggruppamenti temporanei di imprese in quanto compatibile. In particolare:
	- a) **nel caso in cui la rete sia dotata di organo comune con potere di rappresentanza e soggettività giuridica (cd. rete - soggetto),** l'aggregazione di imprese di rete partecipa a mezzo dell'organo comune, che assumerà il ruolo della mandataria, qualora in possesso dei relativi requisiti. L'organo comune potrà indicare anche solo alcune tra le imprese retiste per la partecipazione alla gara ma dovrà obbligatoriamente far parte di queste;
	- b) **nel caso in cui la rete sia dotata di organo comune con potere di rappresentanza ma priva di soggettività giuridica (cd. rete-contratto),** l'aggregazione di imprese di rete partecipa a mezzo dell'organo comune, che assumerà il ruolo della mandataria, qualora in possesso dei

requisiti previsti per la mandataria e qualora il contratto di rete rechi mandato allo stesso a presentare domanda di partecipazione o offerta per determinate tipologie di procedure di gara. L'organo comune potrà indicare anche solo alcune tra le imprese retiste per la partecipazione alla gara ma dovrà obbligatoriamente far parte di queste;

c) **nel caso in cui la rete sia dotata di organo comune privo di potere di rappresentanza ovvero sia sprovvista di organo comune, oppure se l'organo comune è privo dei requisiti di qualificazione**, l'aggregazione di imprese di rete partecipa nella forma del raggruppamento costituito o costituendo, con applicazione integrale delle relative regole (cfr. Determinazione ANAC n. 3 del 23 aprile 2013).

**Per tutte le tipologie di rete,** la partecipazione congiunta alle gare deve risultare individuata nel contratto di rete come uno degli scopi strategici inclusi nel programma comune, mentre la durata dello stesso dovrà essere commisurata ai tempi di realizzazione dell'appalto (cfr. Determinazione ANAC n. 3 del 23 aprile 2013).

Il ruolo di mandante/mandataria di un raggruppamento temporaneo di imprese può essere assunto anche da un RTI costituito oppure da aggregazioni di imprese di rete.

A tal fine, se la rete è dotata di organo comune con potere di rappresentanza (con o senza soggettività giuridica), tale organo assumerà la veste di mandataria della subassociazione; se, invece, la rete è dotata di organo comune privo del potere di rappresentanza o è sprovvista di organo comune, deve conferire specifico mandato ad un'impresa retista, la quale assumerà la veste di mandataria della subassociazione.

Ai sensi dell'art. 186-bis del R.D. 16 marzo 1942, n. 367 l'impresa in concordato preventivo con continuità aziendale può concorrere anche riunita in RTI purché non rivesta la qualità di mandataria e sempre che le altre imprese aderenti al RTI non siano assoggettate ad una procedura concorsuale.

## <span id="page-6-0"></span>**6. REQUISITI GENERALI E CAUSE DI ESCLUSIONE**

Sono **esclusi** dalla gara glio peratori economici per i quali sussistono:

- **-** cause di esclusione di cui all'art. 80 del Codice;
- **-** divieti a contrattare con la pubblica amministrazione.

Sono comunque **esclusi** gli operatori economici che abbiano affidato incarichi in violazione dell'art. 53, comma 16-*ter*, del d.lgs. del 2001, n. 165.

Gli operatori economici devono possedere, pena l'esclusione dalla gara, l'iscrizione nell'elenco dei fornitori, prestatori di servizi ed esecutori di lavori non soggetti a tentativo di infiltrazione mafiosa (c.d. WHITE LIST) istituito presso la Prefettura della Provincia in cui l'operatore economico ha la propria sede oppure devono aver presentato domanda di iscrizione al predetto elenco (cfr. Circolare Ministero dell'Interno prot. 25954 del 23 marzo 2016 e DPCM 18 aprile 2013 come aggiornato dal DPCM 24 novembre 2016).

Laddove l'aggiudicatario sia in possesso della sola domanda di iscrizione all'elenco dei fornitori, prestatori di servizi non soggetti a tentativo di infiltrazione mafiosa (c.d. white list) istituito presso la Prefettura della provincia in cui l'operatore economico ha la propria sede, la stazione appaltante consulta la Banca dati nazionale unica della documentazione antimafia immettendo i dati relativi all'aggiudicatario (ai sensi dell'art. 1, comma 52 della L. 190/2012 e dell'art. 92, commi 2 e 3 del d.lgs. 159/2011). Trascorsi i termini previsti dall'art. 92, commi 2 e 3 d.lgs. 159/2011 dalla consultazione della

Banca dati, la stazione appaltante procede alla stipula del contratto anche in assenza di dell'informativa antimafia, salvo il successivo recesso dal contratto laddove siano successivamente accertati elementi relativi a tentativi di infiltrazione mafiosa di cui all'art. 92, comma 4 del d.lgs. 159/2011.

### **In caso di operatori economici aventi sede, residenza o domicilio nei paesi inseriti nelle c.d."black list"**

Gli operatori economici aventi sede, residenza o domicilio nei paesi inseriti nelle c.d. "*black list*" di cui al decreto del Ministro delle finanze del 4 maggio 1999 e al decreto del Ministro dell'economia e delle finanze del 21 novembre 2001 devono, **pena l'esclusione dalla gara**, essere in possesso, dell'autorizzazione in corso di validità rilasciata ai sensi del d.m. 14 dicembre 2010 del Ministero dell'economia e delle finanze ai sensi (art. 37 del d.l. 3 maggio 2010 n. 78 conv. in l. 122/2010) oppure della domanda di autorizzazione presentata ai sensi dell'art. 1 comma 3 del DM 14 dicembre 2010.

### <span id="page-7-0"></span>**7. REQUISITI SPECIALI E MEZZI DI PROVA**

I concorrenti, a **pena di esclusione**, devono essere in possesso dei requisiti o adempiere a quanto previsto nei commi seguenti:

### <span id="page-7-1"></span>**7.1 REQUISITI DI IDONEITÀ**

**a) Iscrizione nel registro tenuto dalla Camera di commercio** industria, artigianato e agricoltura oppure nel registro delle commissioni provinciali per l'artigianato, per attività inerenti alle prestazioni oggetto di gara, completa delle generalità dei rappresentanti legali e dei direttori tecnici in carica.

Il concorrente non stabilito in Italia ma in altro Stato Membro o in uno dei Paesi di cui all'art. 83, co 3 del Codice, presenta dichiarazione giurata o secondo le modalità vigenti nello Stato nel quale è stabilito, inserendo la relativa documentazione dimostrativa.

Il concorrente non stabilito in Italia ma in altro Stato Membro o in uno dei Paesi di cui all'art. 83, co 3 del Codice, presenta dichiarazione giurata o secondo le modalità vigenti nello Stato nel quale è stabilito, inserendo la relativa documentazione dimostrativa nel sistema AVCpass.

Per la comprova dell'iscrizione in registri e albi per i quali non esista un collegamento diretto con il sistema AVCpass, il concorrente inserisce la relativa documentazione nel sistema AVCpass.

### <span id="page-7-2"></span>**7.2 REQUISITI DI CAPACITÀ ECONOMICA E FINANZIARIA**

La capacità economica e finanziaria dell'operatore economico può essere provata mediante le seguenti referenze:

- **a) Fatturato globale complessivamente** realizzato dall'impresa negli ultimi tre anni (2018-2019- 2020), non inferiore a due volte l'importo a base di gara(euro 4.910.000,00 Iva esclusa) deve essere soddisfatto dal raggruppamento temporaneo nel complesso. Detto requisito deve essere posseduto in misura maggioritaria dall'impresa mandataria.
- **b) Fatturato specifico** realizzato negli ultimi tre esercizi (2018-2019-2020) complessivamente non inferiore ad una volta l'importo a base di gara (euro 2.455.000,00 Iva esclusa). Il requisito relativo al fatturato specifico deve essere soddisfatto dal raggruppamento temporaneo orizzontale nel complesso; detto requisito deve essere posseduto in misura maggioritaria dalla mandataria.

### <span id="page-8-0"></span>**7.3 REQUISITI DI CAPACITÀ TECNICA E PROFESSIONALE**

- a. Il concorrente, deve dimostrare il possesso di iscrizione all'**Albo nazionale gestori ambientali** delle imprese che effettuano la gestione dei rifiuti di cui all'art. 212 del decreto legislativo 152/2006 e del Regolamento dell'Albo Nazionale Gestori Ambientali – D.M. Ambiente n. 120/2014 - per la **categoria 4 classe D** "prelievo e trasporto" per una quantità annua complessiva superiore o uguale a 6.000 tonnellate e inferiore a 15.000 tonnellate.
- b. Il concorrente deve possedere uno o più impianti di destinazione finale del sopravaglio per un quantitativo minimo di 10.000 tonnellate autorizzato/i con AIA (autorizzazione integrata ambientale) per le operazioni IPPC 5.3.b (impianti per il recupero o una combinazione di recupero e smaltimento dei rifiuti non pericolosi) in corso di validità alla data di pubblicazione del bando di gara o autorizzato ai sensi dell'art. 208 del D. Lgs. 152/2006;

#### *oppure in alternativa*

- c. Il concorrente, in qualunque forma partecipi, deve dimostrare la disponibilità di uno o più impianti di destinazione finale del sopravaglio, per un quantitativo minimo di 10.000 tonnellate autorizzato/i per le operazioni IPPC 5.3.b (impianti per il recupero o una combinazione di recupero e smaltimento dei rifiuti non pericolosi) con AIA (autorizzazione integrata ambientale) in corso di validità alla data di pubblicazione del bando di gara o autorizzato ai sensi dell'art. 208 del D. Lgs. 152/2006.
- d. Il concorrente deve disporre di adeguata attrezzatura, materiale e equipaggiamento tecnico per l'esecuzione del contratto, ed in particolare:
	- 1. Autocarro con attrezzatura per scarrabili, in numero non inferiore a 2, con capacità di carico netto non inferiore a 30,00 ton, adeguatamente attrezzate con rimorchio per il caricamento di cassoni-pressa carrabili.

Per i mezzi messi a disposizione deve essere dimostrata la titolarità in capo al concorrente con la relativa iscrizione nella anagrafica dell'Albo Nazionale Gestori Ambientali. Tutti i mezzi richiesti dovranno risultare immatricolati con classificazione EURO 5.

- e. Possesso di certificazione del proprio sistema di gestione ambientale riferito all'oggetto della procedura conforme alle norme europee della serie UNI EN ISO 14001:2015.
- f. Possesso di certificazione del proprio sistema di gestione della qualità riferito all'oggetto della procedura conforme alle norme europee della serie UNI EN ISO 9001:2015.
- g. Possesso di certificazione del proprio sistema di gestione ambientale riferito all'oggetto della procedura conforme alle norme europee della serie UNI EN ISO 45001:2018.
- h. Possesso di certificazione del proprio sistema di gestione ambientale riferito all'oggetto della procedura conforme alle norme europee della serieUNI EN 15359:2011.
- i. Iscrizione al REACH.

#### **I requisiti di cui alle lettere b) e c) sono da intendersi rispettivamente alternativi.**

La comprova del requisito, è fornita in uno dei seguenti modi:

- **-** Per i requisiti a), originale o copia conforme dei certificati di iscrizione rilasciati;
- **-** Per il requisito b), originale o copia conforme dell'autorizzazione;
- **-** Per il requisito c), copia del contratto o conferma di disponibilità al conferimento dell'impianto di destinazione finale del sopravaglio;
- **-** Per il requisito d), autodichiarazione sul possesso di adeguata attrezzatura, materiale e equipaggiamento tecnico per l'esecuzione del contratto, nello specifico per gli autocarri con attrezzature per scarrabili si dovrà allegare copia dei libretti di circolazione e relativa iscrizione dell'automezzo nella anagrafica dell'Albo Nazionale Gestori Ambientali;
- **-** Per i requisiti e), f), g), h) e i), relativi al possesso delle certificazioni ISO 14001, ISO 9001, ISO 45001, UNI EN 15359 e Iscrizione al REACH, copia dei relativi certificati.

Tutti i documenti sopra menzionati sono inseriti nel sistema AVCpass dai concorrenti.

## <span id="page-9-0"></span>**7.4 INDICAZIONI PER I RAGGRUPPAMENTI TEMPORANEI, CONSORZI ORDINARI, AGGREGAZIONI DI IMPRESE DI RETE, GEIE**

*N.B.: nei raggruppamenti temporanei, la mandataria deve, in ogni caso, possedere i requisiti ed eseguire le prestazioni in misura maggioritaria ai sensi dell'art. 83, comma 8 del Codice.* 

I soggetti di cui all'art. 45 comma 2, lett. d), e), f) e g) del Codice devono possedere i requisiti di partecipazione nei termini di seguito indicati.

Il **requisito relativo all'iscrizione** nel registro tenuto dalla Camera di commercio industria, artigianato e agricoltura oppure nel registro delle commissioni provinciali per l'artigianato di cui al **punto 7.1 lett. a)** deve essere posseduto

- a. da ciascuna delle imprese raggruppate/raggruppande o consorziate/consorziande o GEIE;
- b. da ciascuna delle imprese aderenti al contratto di rete indicate come esecutrici e, dalla rete medesima nel caso in cui questa abbia soggettività giuridica.

Il requisito relativo al fatturato globale di cui al **punto 7.2 lett. c)** deve essere soddisfatto dal raggruppamento temporaneo, dal consorzio, GEIE o dalle imprese aderenti al contratto di rete nel complesso.

Nel caso di raggruppamento, detto requisito deve essere posseduto in misura maggioritaria dall'impresa mandataria.

Il requisito relativo al fatturato specifico di cui al **punto 7.2 lett. c)** deve essere soddisfatto dal raggruppamento temporaneo orizzontale, dal consorzio, GEIE o dalle imprese aderenti al contratto di rete nel complesso; detto requisito deve essere posseduto in misura maggioritaria dall'impresa mandataria.

Nell'ipotesi di raggruppamento temporaneo orizzontale, consorzio ordinario, aggregazione di imprese di rete, o di GEIE il requisito di cui al precedente punto **7.3 lett. d)** deve essere posseduto,per intero dalla mandataria.

#### Il **requisito relativo all'iscrizione** di cui al **punto 7.1 lett. a)** deve essere posseduto:

- c. da ciascuna delle imprese raggruppate/raggruppande o consorziate/consorziande o GEIE;
- d. da ciascuna delle imprese aderenti al contratto di rete indicate come esecutrici e, dalla rete medesima nel caso in cui questa abbia soggettività giuridica.

### <span id="page-10-0"></span>**7.5 INDICAZIONI PER I CONSORZI DI COOPERATIVE E DI IMPRESE ARTIGIANE E I CONSORZI STABILI**

I soggetti di cui all'art. art. 45 comma 2, lett. b) e c) del Codice devono possedere i requisiti di partecipazione nei termini di seguito indicati.

Il **requisito relativo all'iscrizione** nel registro tenuto dalla Camera di commercio industria, artigianato e agricoltura di cui al **punto 7.1 lett. a)** deve essere posseduto dal consorzio e dalle imprese consorziate indicate come esecutrici.

I requisiti di capacità economica e finanziaria nonché tecnica e professionale, ai sensi dell'art. 47 del Codice, devono essere posseduti:

- a. in caso di consorzio di cooperative e imprese artigiane di cui all'art. 45, comma 2 lett. b) del Codice, direttamente dal consorzio medesimo, salvo che quelli relativi alla disponibilità delle attrezzature e dei mezzi d'opera nonché all'organico medio annuo che sono computati in capo al consorzio ancorché posseduti dalle singole imprese consorziate;
- b. in caso di consorzio stabile di cui all'art. 45, comma 2 lett. c) del Codice, direttamente dal consorzio o dalle singole imprese consorziate esecutrici, oppure dal consorzio mediante avvalimento dei requisiti in possesso delle imprese consorziate non indicate per l'esecuzione del contratto, ai sensi dell'art. 47, comma 2, del Codice.

### <span id="page-10-1"></span>**8. AVVALIMENTO**

Ai sensi dell'art. 89 del Codice, l'operatore economico, singolo o associato ai sensi dell'art. 45 del Codice, può dimostrare il possesso dei requisiti di carattere economico, finanziario, tecnico e professionale di cui all'art. 83, comma 1, lett. b) e c) del Codice avvalendosi dei requisiti di altri soggetti, anche partecipanti al raggruppamento. Non è consentito l'avvalimento per la dimostrazione dei requisiti morali, di idoneità professionale o dei requisiti tecnico/professionale di natura strettamente soggettiva*.*

Il concorrente e l'impresa ausiliaria sono responsabili in solido nei confronti della stazione appaltante in relazione alle prestazioni oggetto del contratto.

È ammesso l'avvalimento di più imprese ausiliarie. L'ausiliario non può avvalersi a sua volta di altro soggetto.

Ai sensi dell'art. 89, comma 7 del Codice, **a pena di esclusione**, non è consentito che della stessa ausiliaria si avvalga di più di un concorrente e che partecipino alla gara sia l'ausiliaria che l'impresa che si avvale dei requisiti.

L'impresa ausiliaria può assumere il ruolo di subappaltatore nei limiti dei requisiti prestati.

Ai sensi dell'art. 89, comma 3 del Codice, il concorrente provvede a sostituire l'ausiliario qualora per quest'ultimo sussistano motivi obbligatori di esclusione o laddove esso non soddisfi i pertinenti criteri di selezione.

Ai sensi dell'art. 89, comma 5, del Codice, gli obblighi previsti dalla normativa antimafia a carico del concorrente si applicano anche nei confronti del soggetto ausiliario.

### <span id="page-11-0"></span>**9. SUBAPPALTO**

Il concorrente indica, all'atto dell'offerta, le parti del servizio che intende subappaltare o concedere in cottimo nei limiti del 50% dell'importo complessivo del contratto (fino al 31.10.2021, ex art. 105 D. Lgs. 50/2016 come da ultimo modificato dal D.L. 77/2021. Qualora l'appalto venga aggiudicato dopo il 31/10/2021, si applicherà la normativa prevista per il subappalto a partire dal 01/11/2021). In mancanza di tali indicazioni il successivo subappalto è vietato.

L'affidatario potrà affidare in subappalto, previa autorizzazione della stazione appaltante, purché:

a) l'affidatario del subappalto non abbia partecipato alla procedura per l'affidamento dell'appalto;

b) il subappaltatore sia qualificato nella relativa categoria;

c) all'atto dell'offerta siano stati indicati i lavori o le parti di opere ovvero i servizi e le forniture o parti di servizi e forniture che si intende subappaltare;

d) il concorrente dimostri l'assenza in capo ai subappaltatori dei motivi di esclusione di cui al[l'articolo 80.](http://www.bosettiegatti.eu/info/norme/statali/2016_0050.htm#080)

L'appaltatore resta responsabile in via esclusiva nei confronti della stazione appaltante. L'appaltatore è obbligato solidalmente con il subappaltatore nei confronti dei dipendenti dell'impresa subappaltatrice, in relazione agli obblighi retributivi e contributivi previsti dalla legislazione vigente.

L'esecuzione delle prestazioni affidate in subappalto non può formare oggetto di ulteriore subappalto.

La stazione appaltante procederà al pagamento diretto dei subappaltatori, sempre, in caso di microimprese e piccole imprese, e, per le altre, in caso di inadempimento da parte dell'appaltatore o in caso di richiesta del subappaltatore se la natura dell'appalto lo consente. Il pagamento diretto è comunque subordinato alla verifica della regolarità contributiva e retributiva dei dipendenti del subappaltatore.

In caso di ritardo nel pagamento delle retribuzioni dovute al personale dipendente del subappaltatore o dei soggetti titolari di subappalti e cottimi, nonché in caso di inadempienza contributiva risultante dal documento unico di regolarità contributiva, si applicano le disposizioni di cui all'articolo 30, commi 5 e 6 del D.Lgs n. 50/2016. Nel caso di formale contestazione di tali richieste, il Responsabile del Procedimento inoltra le richieste e delle contestazioni alla direzione provinciale del lavoro per i necessari accertamenti.

## <span id="page-11-1"></span>**10. GARANZIA PROVVISORIA**

L'offerta è corredata, **a pena di esclusione**, da una garanzia provvisoria, come definita dall'art. 93 del Codice, per un importo di euro **49.100,00 (Quarantanovemilacento/00)**, pari al 2% del prezzo base dell'appalto, salvo quanto previsto all'art. 93, comma 7 del Codice.

Ai sensi dell'art. 93, comma 6 del Codice, la garanzia provvisoria copre la mancata sottoscrizione del contratto, dopo l'aggiudicazione, dovuta ad ogni fatto riconducibile all'affidatario o all'adozione di informazione antimafia interdittiva emessa ai sensi degli articoli 84 e 91 del decreto legislativo 6 settembre 2011, n.159; la garanzia è svincolata automaticamente al momento della sottoscrizione del contratto.

La garanzia provvisoria copre, ai sensi dell'art. 89, comma 1 del Codice, anche le dichiarazioni mendaci rese nell'ambito dell'avvalimento.

L'offerta è altresì corredata, **a pena di esclusione**, dalla dichiarazione di un istituto bancario o assicurativo o altro soggetto di cui all'art. 93, comma 3 del Codice, anche diverso da quello che ha

rilasciato la garanzia provvisoria, contenente l'impegno verso il concorrente a rilasciare, qualora l'offerente risultasse affidatario, garanzia fideiussoria per l'esecuzione del contratto di cui agli artt. 103 e 104 del Codice in favore della stazione appaltante, valida fino alla data di emissione del certificato provvisorio o del certificato di regolare esecuzione di cui all'art. 103, co. 1 del Codice o comunque decorsi 12 (dodici) mesi dalla data di ultimazione dei servizi/fornitura risultante dal relativo certificato. Tale impegno non è richiesto alle **microimprese, piccole e medie imprese** e ai raggruppamenti temporanei o consorzi ordinari esclusivamente dalle medesime costituiti.

La garanzia provvisoria è costituita, a scelta del concorrente:

- a. in titoli del debito pubblico garantiti dallo Stato depositati presso una sezione di tesoreria provinciale o presso le aziende autorizzate, a titolo di pegno, a favore della stazione appaltante; il valore deve essere al corso del giorno del deposito;
- b. fideiussione bancaria o assicurativa rilasciata da imprese bancarie o assicurative che rispondano ai requisiti di cui all'art. 93, comma 3 del Codice. In ogni caso, la garanzia fideiussoria è conforme allo schema tipo di cui all'art. 103, comma 9 del Codice.

Gli operatori economici, prima di procedere alla sottoscrizione, sono tenuti a verificare che il soggetto garante sia in possesso dell'autorizzazione al rilascio di garanzie mediante accesso ai seguenti siti internet:

- http://www.bancaditalia.it/compiti/vigilanza/intermediari/index.html
- http://www.bancaditalia.it/compiti/vigilanza/avvisi-pub/garanzie-finanziarie/
- http://www.bancaditalia.it/compiti/vigilanza/avvisi-pub/soggetti-nonlegittimati/Intermediari\_non\_abilitati.pdf
- http://www.ivass.it/ivass/imprese\_jsp/HomePage.jsp

Gli operatori economici, prima di procedere alla sottoscrizione della polizza, sono altresì tenuti a verificare che il soggetto garante non sia un soggetto segnalato nella "Alert list" di cui al sito [www.asmecomm.it.](http://www.asmecomm.it/)

Nella "Alert list" sono presenti soggetti garanti segnalati per gravi errori o negligenze in precedenti rapporti contrattuali con gli enti associati.

È rimessa alla valutazione della Commissione di gara verificare lo stato del soggetto garante riservandosi all'uopo la facoltà di chiederne la sostituzione con altro soggetto idoneo.

In caso di prestazione di garanzia fideiussoria, questa dovrà:

- 1) essere intestata, **a pena di esclusione,** a tutti gli operatori economici del costituito/costituendo raggruppamento temporaneo, aggregazione di imprese di rete o consorzi ordinari o GEIE;
- 2) essere conforme allo schema tipo approvato con decreto del Ministro dello sviluppo economico di concerto con il Ministro delle infrastrutture e dei trasporti e previamente concordato con le banche e le assicurazioni o loro rappresentanze, essere conforme agli schemi di polizza tipo di cui al comma 4 dell'art. 127 del Regolamento (nelle more dell'approvazione dei nuovi schemi di polizza-tipo, la fideiussione redatta secondo lo schema tipo previsto dal Decreto del Ministero delle attività produttive del 23 marzo 2004, n. 123, dovrà essere integrata mediante la previsione espressa della rinuncia all'eccezione di cui all'art. 1957, comma 2, del codice civile, mentre ogni riferimento all'art. 30 della l. 11 febbraio 1994, n. 109 deve intendersi sostituito con l'art. 93 del Codice).
- 3) essere prodotta in originale o in copia autenticata ai sensi dell'art. 18 del d.p.r. 28 dicembre 2000, n. 445, con espressa menzione dell'oggetto e del soggetto garantito;
- 4) avere validità per *180* giorni dal termine ultimo per la presentazione dell'offerta;
- 5) prevedere espressamente:
	- a. la rinuncia al beneficio della preventiva escussione del debitore principale di cui all'art. 1944 del codice civile, volendo ed intendendo restare obbligata in solido con il debitore;
	- b. la rinuncia ad eccepire la decorrenza dei termini di cui all'art. 1957 del codice civile;
	- c. la loro operatività entro quindici giorni a semplice richiesta scritta della stazione appaltante;
	- d. la dichiarazione contenente l'impegno a rilasciare, in caso di aggiudicazione dell'appalto, a richiesta del concorrente, una garanzia fideiussoria, relativa alla cauzione definitiva di cui all'art.103 del Codice, in favore della stazione appaltante, valida fino alla data di emissione del certificato di verifica della conformità che attesti la regolare esecuzione ai sensi dell'art. 103, co. 1 del Codice o comunque decorsi 12 (dodici) mesi dalla data di ultimazione delle prestazioni risultante dal relativo certificato.

L'importo della garanzia e del suo eventuale rinnovo è ridotto secondo le misure e le modalità di cui all'art. 93, comma 7 del Codice.

Per fruire di dette riduzioni il concorrente segnala e documenta nell'offerta il possesso dei relativi requisiti fornendo copia dei certificati posseduti.

In caso di partecipazione in forma associata, le suddette riduzioni si possono ottenere alle seguenti condizioni:

- a. in caso di partecipazione in RTI orizzontale, ai sensi dell'art. 48, comma 2 del Codice, consorzio ordinario di concorrenti di cui all'art. 45, co. 2, lett. e) del Codice o di aggregazioni di imprese di rete, il concorrente può godere del beneficio della riduzione della garanzia solo se tutte le imprese che costituiscono il raggruppamento e/o il consorzio ordinario siano in possesso della predetta certificazione;
- b. in caso di partecipazione in consorzio di cui all'art. 45, comma 2, lett. b) e c) del Codice e di aggregazioni di imprese di rete con organo comune e soggettività giuridica, il concorrente può godere del beneficio della riduzione della garanzia nel caso in cui la predetta certificazione sia posseduta dal consorzio/aggregazione di imprese di rete.

La mancata presentazione della garanzia provvisoria – a condizione che la garanzia sia stata già costituita prima della presentazione dell'offerta – la presentazione di una garanzia di valore inferiore o priva di una o più caratteristiche tra quelle sopra indicate, oppure la mancata reintegrazione potrà essere sanata ai sensi dell'art. 83, co. 9 del Codice.

Ai sensi dell'art. 93, comma 6 del Codice, la garanzia provvisoria verrà svincolata all'aggiudicatario automaticamente al momento della stipula del contratto, mentre agli altri concorrenti, ai sensi dell'art. 93, co. 9 del Codice, verrà svincolata tempestivamente e comunque entro trenta giorni dalla comunicazione dell'avvenuta aggiudicazione.

### <span id="page-13-0"></span>**11. SOPRALLUOGO**

Il sopralluogo**è obbligatorio.** La mancata effettuazione del sopralluogo **è causa di esclusione** dalla procedura di gara. In ogni caso, il sopralluogo può essere effettuato nei giorni di martedì e giovedì dalle ore 10:00 alle ore 12:30*.*

La richiesta di sopralluogo deve essere inoltrata attraverso l'apposito form presente sulla piattaforma o a mezzo PEC indirizzata ad AMA S.r.l. all'indirizzo [amaspl@pec.it](mailto:amaspl@pec.it) e deve riportare i seguenti dati dell'operatore economico: nominativo del concorrente; recapito telefonico; recapito fax/indirizzo email; nominativo e qualifica della persona incaricata di effettuare il sopralluogo.

La suddetta richiesta dovrà pervenireentro6 giorni dalla data di scadenza della procedura di gara.

Il sopralluogo può essere effettuato dal rappresentante legale/procuratore /direttore tecnico in possesso del documento di identità, o da soggetto in possesso del documento di identità e apposita delega munita di copia del documento di identità del delegante. La stazione appaltante rilascia attestazione di avvenuto sopralluogo da inserire nella busta telematica della documentazione amministrativa.

In caso di **raggruppamento temporaneo, GEIE, aggregazione di imprese di rete o consorzio ordinario**, sia già costituiti che non ancora costituiti, in relazione al regime della solidarietà di cui all'art. 48, comma 5, del Codice, tra i diversi operatori economici, il sopralluogo può essere effettuato da un rappresentante legale/procuratore/direttore tecnico di uno degli operatori economici raggruppati, aggregati in rete o consorziati o da soggetto diverso, purché munito della delega di tutti detti operatori.

In caso di consorzio di cooperative, consorzio di imprese artigiane o consorzio stabile e in caso di aggregazione di imprese di rete con organo comune e soggettività giuridica, il sopralluogo deve essere effettuato da soggetto munito di delega conferita dal consorzio/organo comune oppure dall'operatore economico consorziato/retista indicato come esecutore.

## <span id="page-14-0"></span>**12. PAGAMENTO A FAVORE DELL'AUTORITÀ**

I concorrenti effettuano, **a pena di esclusione**, il pagamento del contributo previsto dalla legge in favore dell'Autorità nazionale anticorruzione, per un importo pari ad **€ 140,00(Centoquaranta/00)** secondo le modalità di cui alla deliberazione dell'A.N.AC. del *es., n. 1377 del 21 dicembre 2016 o successiva delibera pubblicata sul sito dell'ANAC nella sezione "contributi in sede di gara "*e allegano la ricevuta ai documenti di gara.

In caso di mancata presentazione della ricevuta la stazione appaltante accerta il pagamento mediante consultazione del sistema AVCpass/Banca dati nazionale operatori economici. Qualora il pagamento non risulti registrato nel sistema, la mancata presentazione della ricevuta potrà essere sanata ai sensi dell'art. 83, comma 9 del Codice, a condizione che il pagamento sia stato già effettuato prima della scadenza del termine di presentazione dell'offerta.

In caso di mancata dimostrazione dell'avvenuto pagamento, la commissione di gara **esclude** il concorrente dalla procedura di gara, ai sensi dell'art. 1, comma 67 della l. 266/2005.

## <span id="page-14-1"></span>**13. MODALITÀ DI PRESENTAZIONE E SOTTOSCRIZIONE DELL'OFFERTA E TERMINI DI PRESENTAZIONE**

La presentazione dell'offerta corredata dalla relativa documentazione richiesta dovrà pervenire in forma TELEMATICA secondo le modalità specificate nel seguito del presente disciplinare di gara.

Le offerte dovranno essere formulate dagli operatori economici ed inserite nel sistema telematico, nello spazio relativo alla presente procedura, salvo che non sia diversamente disposto.

Le offerte devono essere inserite in lingua Italiana.

La presentazione dell'offerta, corredata dalla relativa documentazione richiesta, dovrà pervenire in forma TELEMATICA attraverso la piattaforma gestita dalla Centrale di Committenza in house "ASMECOMM", raggiungibile all'indirizzo internet: https://piattaforma.asmecomm.it/, sezione: "Gare".

#### <span id="page-15-0"></span>**13.1 DEFINIZIONI UTILI PER LA PROCEDURA TELEMATICA**

Si riporta di seguito il significato dei principali termini indicati nei successivi articoli:

**Abilitazione:** risultato del procedimento che consente l'accesso e la partecipazione degli Operatori Economici abilitati al Sistema informatico, ai sensi dell'art. 58 del D.Lgs. 50/2016, per lo svolgimento della gara telematica.

**Account:** insieme dei codici personali di identificazione costituiti da e-mail e password che consentono alle imprese abilitate l'accesso al Sistema e la partecipazione alla gara telematica.

**Firma digitale:** è uno dei requisiti che l'offerta deve possedere per essere giuridicamente rilevante e per garantirne inviolabilità/integrità e provenienza. È il risultato della procedura informatica (validazione) basata su certificazione qualificata rilasciata da un certificatore accreditato e generata mediante un dispositivo per la creazione di una firma sicura come disciplinata dal D.Lgs. 82 del 7.03.2005 (codice dell'amministrazione digitale).

La firma digitale si basa su un sistema cosiddetto a "chiavi asimmetriche", ossia due serie di caratteri alfanumerici, appositamente generati dal sistema: una chiave è conosciuta dal solo firmatario (chiave segreta), l'altra conoscibile da chiunque (chiave pubblica). La chiave segreta è necessaria alla sottoscrizione dei documenti. La chiave pubblica è necessaria alla verifica della effettiva provenienza del documento dal titolare. La sicurezza di un simile sistema risiede nel fatto che ad ogni chiave pubblica corrisponde una sola chiave segreta, e che, con la conoscenza della sola chiave pubblica, è impossibile riuscire a risalire alla chiave segreta. Per garantire la corrispondenza tra "chiave pubblica" e "chiave segreta" nonché la titolarità delle chiavi in capo al soggetto firmatario, si ricorre ad un Ente certificatore, cioè un soggetto terzo il cui compito è quello di garantire la certezza della titolarità delle chiavi pubbliche (attraverso dei cosiddetti " certificati") e di rendere conoscibili a tutti le chiavi pubbliche (attraverso un elenco telematico). L'elenco pubblico dei certificatori è disponibile all'indirizzo [http://www.agid.gov.it.](http://www.digitpa.gov.it/)

E' necessario un lettore di smart card.

**Sistema:** coincide con il server del gestore ed è il sistema informatico per le procedure telematiche di acquisto, ai sensi dell'art.58 del D.Lgs. n.50/2016.

**Gestore del sistema della piattaforma telematica utilizzata:** Studio Amica s.r.l. Via Giordano, 56 72025 - San Donaci (BR), ai sensi dell'art.58 del D.Lgs.n.50/2016, da contattare per problematiche tecniche relative alla partecipazione alla procedura telematica, al seguente recapito telefonico: 02- 40031280 Attivo dal Lunedì al Venerdì dalle 09:00 alle 17:30.

**Busta telematica di offerta economica (o sealedbid):** scheda di offerta che verrà compilata dall'Impresa concorrente. Il contenuto dell'offerta presentata da ciascun concorrente non è accessibile agli altri concorrenti e all'Azienda. Il Sistema accetta solo offerte non modificabili.

**Upload**: processo di trasferimento e invio di dati dal sistema informatico del concorrente a un Sistema remoto, ossia a "distanza", per mezzo di connessione alla rete internet (nell'apposita stanza dedicata all'Azienda, cui si accede utilizzando l'e-mail scelta e la password preventivamente assegnata e nella scheda presente nella sezione "E-procurement – Procedure d'acquisto").

#### <span id="page-16-0"></span>**13.2 DOTAZIONE INFORMATICA E AVVERTENZE**

Per partecipare alla presente procedura telematica le imprese concorrenti devono dotarsi, a propria cura e spese, della seguente strumentazione tecnica e informatica necessaria:

#### **1 - Personal Computer collegato ad Internet**

Tutte le funzionalità disponibili sulla Piattaforma albofornitori.it sono usufruibili mediante un Personal Computer Standard dotato di un Browser (tra quelli indicati nel punto 2) e collegato ad Internet.

È consigliata una connessione ADSL (banda: almeno 640 kb) o connessione internet aziendale.

Nota: Se l'accesso ad internet avviene attraverso la rete aziendale, si raccomanda di consultare il personale IT interno per verificare la disponibilità di banda e la possibilità di accesso in base alle configurazioni di proxy/firewall. Risoluzione schermo minima 1280 x 720.

#### **2 - Web Browser (programma che permette di collegarsi ad Internet)**

Google Chrome 10 o superiore;

Mozillla Firefox 10 o superiore;

Internet Explorer 8 o superiore;

Safari 5 o superiore;

Opera 12 o superiore.

#### **3 - Configurazione Browser**

È supportata la configurazione di default, come da installazione standard, in particolare per quanto riguarda le impostazioni di security, di abilitazione javascript, di memorizzazione cookies e di cache delle pagine web.

#### **4 - Programmi opzionali**

In base alle funzionalità utilizzate ed alle tipologie di documenti trattati come allegati, sono necessari programmi aggiuntivi quali: utilità di compressione/decompressione formato zip, visualizzatori di formato pdf (Adobe Acrobat reader), programmi di office automation compatibili con MS Excel 97 e MS Word 97, programmi stand-alone per la gestione della firma digitale (es. DIKE di InfoCert).

#### **5 - Strumenti necessari**

Un kit di firma digitale (cfr. definizioni).

### (**ATTENZIONE: il sistema operativo Windows XP non è supportato da Microsoft in termini di sicurezza e pertanto con tale S.O. potrebbe essere possibile utilizzare la piattaforma telematica)**

#### <span id="page-16-1"></span>**13.3 AVVERTENZE**

Gli Operatori Economici concorrenti che partecipano alla presente procedura telematica, esonerano espressamente l'Azienda, il Gestore del Sistema e i loro dipendenti e collaboratori da ogni responsabilità relativa a qualsiasi malfunzionamento o difetto relativo ai servizi di connettività necessari a raggiungere il sistema attraverso la rete pubblica di telecomunicazioni.

Gli Operatori Economici concorrenti si impegnano, anche nei confronti dei propri dipendenti, ad adottare tutte le misure tecniche ed organizzative necessarie ad assicurare la riservatezza e la protezione degli strumenti informatici (email e password) assegnati.

L'email e la password necessarie per l'accesso al sistema e alla partecipazione alla gara sono personali. Gli Operatori concorrenti sono tenuti a conservarli con la massima diligenza e a mantenerli segreti, a non divulgarli o comunque a cederli a terzi e a utilizzarli sotto la propria esclusiva responsabilità nel rispetto dei principi di correttezza e buona fede, in modo da non recare pregiudizio al sistema e in generale ai terzi.

Saranno ritenute valide le offerte presentate nel corso delle operazioni con gli strumenti informatici attribuiti.

Gli Operatori Economici concorrenti si impegnano a tenere indenne l'Azienda e il Gestore del Sistema, risarcendo qualunque pregiudizio, danno, costo e onere di qualsiasi natura, ivi comprese eventuali spese legali che dovessero essere sopportate dagli stessi a causa di violazioni delle presenti regole e di un utilizzo scorretto o improprio del sistema.

Il Gestore del Sistema e l'Azienda non possono essere in alcun caso ritenuti responsabili per qualunque genere di danno diretto o indiretto subito dai concorrenti o da terzi a causa o comunque in connessione con l'accesso, l'utilizzo o il mancato funzionamento del sistema, dei suoi servizi e delle apposite procedure di firma digitale.

**Tutti i soggetti abilitati sono tenuti a rispettare le norme legislative, regolamentari e contrattuali in tema di conservazione e utilizzo dello strumento di firma digitale e ogni istruzione impartita in materia dal Certificatore che ha rilasciato le dotazioni software; esonerano altresì espressamente l'Azienda e il Gestore del sistema da qualsiasi responsabilità per conseguenze pregiudizievoli di qualsiasi natura o per danni diretti o indiretti arrecati ad essi o a terzi dall'utilizzo degli strumenti in parola.**

Il mancato e non corretto utilizzo degli appositi strumenti informatici di volta in volta richiesti nel corso della procedura costituisce una violazione delle presenti regole, che può comportare la sospensione o la revoca dell'abilitazione, oltre al risarcimento dei danni eventualmente provocati.

## <span id="page-17-0"></span>**13.4 ABILITAZIONE ALLA GARA**

Possono partecipare alla presente procedura gli Operatori Economici (così come definiti all'art. 3, comma 1, lett. p) del D. Lgs. 50/2016 s.m.i, che si siano abilitati alla gara, secondo quanto previsto dai successivi paragrafi, ed in possesso dei requisiti di ordine generale definiti dall'art. 80 del d.lgs. 50/2016, nonché di quelli economico-finanziari e tecnico-professionali, previsti ai sensi dell'art. 83 e dettagliati dalla presente lettera d'invito.

Gli Operatori Economici, entro la data indicata nel TIMING DI GARA, al punto 1.2.2. (alla voce "Termine ultimo di abilitazione alla gara"), devono accreditarsi all'Albo Fornitori della Scrivente Stazione Appaltante, con la compilazione, tramite processo informatico, dell'apposita scheda d'iscrizione, ed **abilitarsi alla gara pena l'impossibilità di partecipare.** L'accreditamento e l'abilitazione sono del tutto gratuite per l'impresa concorrente.

I concorrenti non ancora registrati, per poter partecipare alla gara, devono fare richiesta d'iscrizione all'interno della piattaforma telematica, attraverso il link [www.asmecomm.it.](http://www.asmecomm.it/)

La richiesta d'iscrizione avviene dal link piattaforma.asmecomm.it selezionando la voce "Registrazione Operatore Economico" e compilando gli appositi form on line che danno ad ognuno la possibilità di inserire i propri dati e di segnalarsi per le categorie merceologiche di competenza.

NB. Se si è già iscritti ad una qualunque piattaforma TUTTOGARE non è necessario procedere ad una nuova registrazione ma solo procedere ad effettuare l'accesso con le credenziali utilizzate per l'altra piattaforma. Se non si ha memoria di tali credenziali bisogna procedere al recupero della password.

La redazione dell'offerta dovrà avvenire seguendo le diverse fasi successive della procedura prevista dal sistema, che consentono di predisporre le seguenti **BUSTE TELEMATICHE:**

### **a) DOCUMENTAZIONE AMMINISTRATIVA;**

### **b) OFFERTA ECONOMICA (FILE GENERATO DALLA PIATTAFORMA).**

Tutta la documentazione richiesta, di carattere amministrativo, tecnico ed economico, dovrà essere presentata in lingua italiana.

### <span id="page-18-0"></span>**13.5 MODALITÀ DI SOSPENSIONE O ANNULLAMENTO**

In caso di malfunzionamento o difetto degli strumenti hardware, software e dei servizi telematici utilizzati dalla Stazione Appaltante, dal Gestore della Piattaforma e dal Supporto Tecnico al Gestore del sistema per la gara, con conseguente accertamento di anomalie nella procedura, la gara potrà essere sospesa e/o annullata.

La sospensione e l'annullamento sono esclusi nel caso di malfunzionamento degli strumenti utilizzati dai singoli concorrenti.

Per problemi tecnici si consiglia di contattare direttamente il Supporto Tecnico al Gestore della Piattaforma - via mail, all'indirizzo [assistenza@asmecomm.ito](mailto:assistenza@asmecomm.it)ppure al 02-40031280 Attivo dal Lunedì al Venerdì dalle 09:00 alle 17:30.

### <span id="page-18-2"></span><span id="page-18-1"></span>**13.6 MODALITA' DI PRESENTAZIONE DELL'OFFERTA (Contenuto, caricamento ed invio della documentazione di gara)**

La procedura si svolge attraverso l'utilizzo di piattaforma telematica di e-procurement mediante la quale sono gestite le fasi di pubblicazione, presentazione, analisi, valutazione ed aggiudicazione dell'offerta, oltre alle comunicazioni ed agli scambi di informazioni, con le modalità tecniche di seguito indicate, che costituiscono parte integrante e sostanziale del presente disciplinare di gara;

La piattaforma telematica ed il sistema utilizzato sono nella disponibilità della Stazione Appaltante e sono denominati di seguito, per brevità, solo "Sistema", il cui accesso è consentito dall'indirizzo internet https://piattaforma.asmecomm.it/menù "**Accedi**".

L'operatore economico deve accreditarsi sul Sistema ed accertarsi dell'avvenuto invio utile degli atti al Sistema stesso, in esecuzione delle istruzioni fornite dal medesimo Sistema, non essendo sufficiente il semplice caricamento (upload) degli stessi sulla piattaforma telematica.

Le modalità tecniche per l'utilizzo del sistema sono contenute nell'Allegato "**Norme Tecniche di Utilizzo**", reperibile all'indirizzo internet sopra indicato, ove sono descritte le informazioni riguardanti il Sistema, la dotazione informatica necessaria per la partecipazione, le modalità di registrazione ed accreditamento, la forma delle comunicazioni, le modalità per la presentazione della documentazione e delle offerte ed ogni altra informazione sulle condizioni di utilizzo del Sistema.

Per emergenze o altre informazioni relative al funzionamento del Sistema, non diversamente acquisibili, è possibile accedere all'Help Desk: **(+39) 02 40 031 280 o all'indirizzo [assistenza@tuttogare.it](mailto:assistenza@tuttogare.it)**.

Al fine di rendere le informazioni di base utili per la partecipazione alla gara, gestita, come detto, attraverso la piattaforma telematica, si riporta di seguito una sommaria descrizione degli adempimenti richiesti che, comunque, saranno meglio compresi in fase operativa seguendo le istruzioni ed indicazioni fornite step by step dal sistema.

Per accedere al sistema e partecipare alla gara è necessaria la registrazione dell'operatore economico all'indirizzo:https://piattaforma.asmecomm.it/.

Conclusa con successo la registrazione e indicata la casella di posta elettronica certificata (PEC) che verrà utilizzata per tutte le comunicazioni, l'impresa potrà partecipare alla procedura inviando la propria offerta come di seguito.

Per proporre la propria candidatura, gli operatori economici, una volta registrati, dovranno accedere alla sezione relativa alla procedura telematica, cliccare il pulsante azzurro "**Partecipa**".

Detto pulsante sarà visibile fino alla scadenza dei termini di presentazione dell'offerta, scaduti i quali non sarà più possibile inoltrare l'istanza o terminare operazioni già iniziate.

È importante, dunque, che l'operazione di partecipazione sia effettuata prima della scadenza dei termini di gara.

Dopo aver cliccato sul tasto Partecipa, l'Operatore Economico accederà ad una schermata che gli consentirà anzitutto di inserire eventuali Raggruppamenti d'Impresa. Per inserire la struttura del Raggruppamento sarà sufficiente cliccare sul comando: **Aggiungi partecipante al Raggruppamento e compilare i campi richiesti**:

#### Codice Fiscale dell'Azienda Ragione Sociale

Identificativo Fiscale Estero (eventuale)

Ruolo all'interno del raggruppamento (Mandante/Consorziata)

In caso di partecipazione alla Gara in Raggruppamento d'Impresa, l'onere della trasmissione della documentazione sarà in carico unicamente all'Operatore Economico Capogruppo, il quale, prima dell'invio della documentazione di gara, dovrà inserire nel Sistema i partecipanti al Raggruppamento stesso.

**La Registrazione al portale è obbligatoria per l'Operatore Economico mandatario, mentre non è obbligatoria per gli Operatori Economici mandanti.**

**ATTENZIONE**: Nel caso di partecipazione in Raggruppamento si consiglia di inserire immediatamente la struttura dello stesso in quanto qualora inserito o modificato in un momento successivo rispetto al caricamento delle Buste contenenti l'offerta tecnica e/o economica, il Sistema revocherà automaticamente le offerte generate tramite lo stesso, e ne richiederà obbligatoriamente la generazione di nuove.

Dopo aver inserito l'eventuale Raggruppamento, l'Operatore Economico potrà caricare la documentazione cliccando sul tasto Carica la documentazione che comparirà sulle icone raffiguranti le "Buste" telematiche, all'interno delle quali l'Operatore Economico dovrà inserire tutta la documentazione di gara richiesta dagli atti di gara. Le "Buste" sono di due tipi:

- Busta "A Documentazione amministrativa";
- Busta "B Offerta economica".

### <span id="page-19-0"></span>**13.7 TERMINI PER LA PRESENTAZIONE DELL'OFFERTA**

- a) Le ditte partecipanti, dovranno caricare, salvo opportune comunicazioni, la documentazione richiesta nella data e all'ora indicata nel TIMING DI GARA, di seguito riportato;
- b) il termine è perentorio e non sono ammesse offerte tardive;

c) il recapito tempestivo dell'offerta in ogni caso è a rischio esclusivo dell'offerente e l'amministrazione amministrativa non è tenuta ad effettuare alcuna indagine circa i motivi di ritardo o del mancato recapito.

<span id="page-20-0"></span>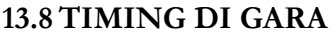

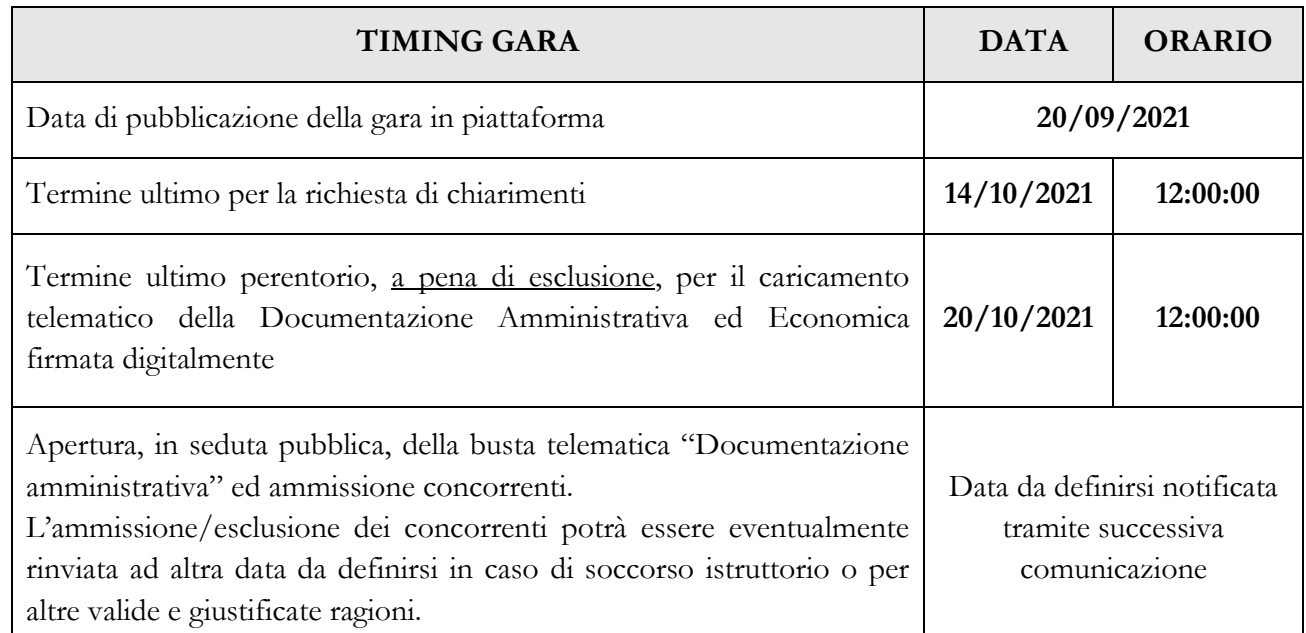

*NB: Tenuto conto delle vigenti normative in materia di lotta al COVID-19, la presente Stazione Appaltante si riserva la facoltà di procedere per via telematica, in tal caso i concorrenti partecipanti riceveranno un link per l'accesso alla seduta pubblica in remoto.* 

### <span id="page-20-1"></span>**13.9 RECAPITO PRESSO L'AMMINISTRAZIONE AGGIUDICATRICE**

Non è ammesso il recapito di alcun atto o documento presso l'amministrazione aggiudicatrice.

La documentazione di gara è disponibile anche al seguente indirizzo internet della Stazione appaltante: l'Albo on line di AMA: www.amautility.it, nonché presso la piattaforma telematica asmecomm.it sez. "PROCEDURE IN CORSO"

### <span id="page-20-2"></span>**13.10 MODALITÀ DI SOTTOSCIZIONE DELLE OFFERTE**

Per i concorrenti aventi sede legale in Italia o in uno dei Paesi dell'Unione europea, le dichiarazioni sostitutive si redigono ai sensi degli articoli 46 e 47 del d.p.r. 445/2000; per i concorrenti non aventi sede legale in uno dei Paesi dell'Unione europea, le dichiarazioni sostitutive sono rese mediante documentazione idonea equivalente secondo la legislazione dello Stato di appartenenza.

Tutte le dichiarazioni sostitutive rese ai sensi degli artt. 46 e 47 del d.p.r. 445/2000, ivi compreso il DGUE, la domanda di partecipazione e l'offerta economica devono essere sottoscritte, dal rappresentante legale del concorrente o suo procuratore.

Il dichiarante allega copia fotostatica di un documento di riconoscimento, in corso di validità (per ciascun dichiarante è sufficiente una sola copia del documento di riconoscimento anche in presenza di più dichiarazioni su più fogli distinti).

Il procuratore allega copia conforme all'originale della relativa procura.

La documentazione, ove non richiesta espressamente in originale, potrà essere prodotta in copia autenticata o in copia conforme ai sensi, rispettivamente, degli artt. 18 e 19 del d.p.r. 445/2000.

In caso di concorrenti non stabiliti in Italia, la documentazione dovrà essere prodotta in modalità idonea equivalente secondo la legislazione dello Stato di appartenenza; si applicano gli articoli 83, comma 3, 86 e 90 del Codice.

Tutta la documentazione da produrre deve essere in lingua italiana o, se redatta in lingua straniera, deve essere corredata da traduzione giurata in lingua italiana. In caso di contrasto tra testo in lingua straniera e testo in lingua italiana prevarrà la versione in lingua italiana, essendo a rischio del concorrente assicurare la fedeltà della traduzione.

L'inserimento di elementi concernenti il prezzo in documenti contenuti nella busta A **è causa di esclusione**.

**Saranno escluse** le offerte plurime, condizionate, tardive, alternative o espresse in aumento rispetto all'importo a base di gara.

L'offerta vincolerà il concorrente ai sensi dell'art. 32, comma 4 del Codice per 180 giorni dalla scadenza del termine indicato per la presentazione dell'offerta.

Nel caso in cui alla data di scadenza della validità delle offerte le operazioni di gara siano ancora in corso, la stazione appaltante potrà richiedere agli offerenti, ai sensi dell'art. 32, comma 4 del Codice, di confermare la validità dell'offerta sino alla data che sarà indicata dalla medesima stazione appaltante e di produrre un apposito documento attestante la validità della garanzia prestata in sede di gara fino alla medesima data.

Il mancato riscontro alla richiesta della stazione appaltante sarà considerato come rinuncia del concorrente alla partecipazione alla gara.

## <span id="page-21-0"></span>**14. SOCCORSO ISTRUTTORIO**

Le carenze di qualsiasi elemento formale della domanda, e in particolare, la mancanza, l'incompletezza e ogni altra irregolarità essenziale degli elementi e del DGUE, con esclusione di quelle afferenti all'offerta economica e all'offerta tecnica, possono essere sanate attraverso la procedura di soccorso istruttorio di cui all'art. 83, comma 9 del Codice.

Costituiscono irregolarità essenziali **non sanabili** le carenze della documentazione che non consentano l'individuazione del contenuto o del soggetto responsabile della stessa.

L'irregolarità essenziale è **sanabile** laddove non si accompagni ad una carenza sostanziale del requisito alla cui dimostrazione la documentazione omessa o irregolarmente prodotta era finalizzata. La successiva correzione o integrazione documentale è ammessa laddove consenta di attestare l'esistenza di circostanze preesistenti, vale a dire requisiti previsti per la partecipazione e documenti/elementi a corredo dell'offerta.

Il mancato possesso dei prescritti requisiti **non è sanabile** mediante soccorso istruttorio e determina l*'***esclusione dalla procedura di gara**.

Ai fini della sanatoria la stazione appaltante assegna al concorrente un termine non superiore a dieci giorni perché siano rese, integrate o regolarizzate le dichiarazioni necessarie, indicando il contenuto e i soggetti che le devono rendere. Nel medesimo termine il concorrente è tenuto a comunicare alla stazione appaltante l'eventuale volontà di non avvalersi del soccorso istruttorio.

Il mancato possesso dei prescritti requisiti **non è sanabile** mediante soccorso istruttorio e determina l*'***esclusione dalla procedura di gara**.

In caso di comunicazione del concorrente della volontà di non avvalersi del soccorso istruttorio e, comunque, in caso di inutile decorso del termine, la stazione appaltante procede all'esclusione del concorrente dalla procedura.

## <span id="page-22-0"></span>**15. CONTENUTO E DEPOSITO DELLA DOCUMENTAZIONE AMMINISTRATIVA**

### <span id="page-22-1"></span>**15.1 DOCUMENTAZIONE AMMINISTRATIVA – BUSTA A**

- 1) Domanda di partecipazione;
- 2) DGUEtelematico (da generare sulla piattaforma);
- 3) Dichiarazioni integrative e documentazione a corredo.

#### <span id="page-22-2"></span>**15.1.1 DOMANDA DI PARTECIPAZIONE**

■ La domanda di partecipazione dovrà contenere tutte le seguenti informazioni e dichiarazioni.

Il concorrente indica la forma singola o associata con la quale l'impresa partecipa alla gara (impresa singola, consorzio, RTI, aggregazione di imprese di rete, GEIE).

In caso di partecipazione in RTI, consorzio ordinario, aggregazione di imprese di rete, GEIE, il concorrente fornisce i dati identificativi (ragione sociale, codice fiscale, sede) e il ruolo di ciascuna impresa (mandataria/mandante; capofila/consorziata).

Nel caso di consorzio di cooperative e imprese artigiane o di consorzio stabile di cui all'art. 45, comma 2 lett. b) e c) del Codice, il consorzio indica il consorziato per il quale concorre alla gara; qualora il consorzio non indichi per quale/i consorziato/i concorre, si intende che lo stesso partecipa in nome e per conto proprio.

■ Nel caso di raggruppamento temporaneo o consorzio ordinario costituiti, la domanda è sottoscritta dalla mandataria/capofila.

■ Nel caso di raggruppamento temporaneo o consorzio ordinario non ancora costituiti, la domanda è sottoscritta da tutti i soggetti che costituiranno il raggruppamento o consorzio;

■ Nel caso di aggregazioni di imprese aderenti al contratto di rete si fa riferimento alla disciplina prevista per i raggruppamenti temporanei di imprese, in quanto compatibile. In particolare:

- a. ■**se la rete è dotata di un organo comune con potere di rappresentanza e con soggettività giuridica**, ai sensi dell'art. 3, comma 4-*quater*, del d.l. 10 febbraio 2009, n. 5, la domanda di partecipazione deve essere sottoscritta dal legale rappresentante/procuratore del solo operatore economico che riveste la funzione di organo comune;
- b. ■**se la rete è dotata di un organo comune con potere di rappresentanza ma è priva di soggettività giuridica**, ai sensi dell'art. 3, comma 4-*quater*, del d.l. 10 febbraio 2009, n. 5, la domanda di partecipazione deve essere sottoscritta dal legale rappresentante/procuratore dell'impresa che riveste le funzioni di organo comune nonché da ognuna delle imprese aderenti al contratto di rete che partecipano alla gara;

c. ■**se la rete è dotata di un organo comune privo del potere di rappresentanza o se la rete è sprovvista di organo comune, oppure se l'organo comune è privo dei requisiti di qualificazione richiesti per assumere la veste di mandataria**, la domanda di partecipazione deve essere sottoscritta dal legale rappresentante dell'impresa aderente alla rete che riveste la qualifica di mandataria, ovvero, in caso di partecipazione nelle forme del raggruppamento da costituirsi, da ognuna delle imprese aderenti al contratto di rete che partecipa alla gara.

■ Nel caso di consorzio di cooperative e imprese artigiane o di consorzio stabile di cui all'art. 45, comma 2 lett. b) e c) del Codice, la domanda è sottoscritta dal consorzio medesimo.

#### Il concorrente allega:

- a) copia fotostatica di un documento d'identità del sottoscrittore
- b) copia conforme all'originale della procura oppure, nel solo caso in cui dalla visura camerale del concorrente risulti l'indicazione espressa dei poteri rappresentativi conferiti con la procura, la dichiarazione sostitutiva resa dal procuratore attestante la sussistenza dei poteri rappresentativi risultanti dalla visura.

### <span id="page-23-0"></span>**15.1.2 DOCUMENTO DI GARA UNICO EUROPEO**

■ Il concorrente compila il DGUE di cui allo schema allegato al DM del Ministero delle Infrastrutture e Trasporti del 18 luglio 2016 o successive modifiche messo a disposizione sul sito della stazione appaltante secondo quanto di seguito indicato.

### **Il Documento di Gara Unico Europeo (D.G.U.E.) deve essere compilato e generato utilizzando l'apposito form in piattaforma presente nello step "DGUE".**

**Al termine della compilazione il sistema darà la possibilità di generare il file .pdf del DGUE compilato.**

**Tale file, firmato digitalmente dall'operatore economico, dovrà essere caricato all'interno della busta telematica denominata "documentazione amministrativa".**

**NB. Resta a carico dell'operatore economico verificare il contenuto del documento prima del suo caricamento sulla piattaforma.**

Il concorrente può presentare, in luogo del DGUE, una dichiarazione sostitutiva che ne riporti il contenuto, dichiarazione da rendere ai sensi degli articoli 46 e 47 del d.p.r. 445/2000.

#### **Parte I– Informazioni sulla procedura di appalto e sull'amministrazione aggiudicatrice o ente aggiudicatore**

Il concorrente rende tutte le informazioni richieste relative alla procedura di appalto.

#### **Parte II – Informazioni sull'operatore economico**

Il concorrente rende tutte le informazioni richieste mediante la compilazione delle parti pertinenti.

#### **In caso di ricorso all'avvalimento si richiede la compilazione della sezione C**

Il concorrente indica la denominazione dell'operatore economico ausiliario e i requisiti oggetto di avvalimento.

#### Il concorrente, per ciascun ausiliario, allega:

- 1) DGUE, a firma dell'ausiliario, contenente le informazioni di cui alla parte II, sezioni A e B, alla parte III, alla parte IV, ove pertinente, e alla parte VI;
- 2) dichiarazione sostitutiva di cui all'art. 89, comma 1 del Codice sottoscritta dall'ausiliario con la quale quest'ultimo si obbliga, verso il concorrente e verso la stazione appaltante, a mettere a disposizione, per tutta la durata dell'appalto, le risorse necessarie di cui è carente il concorrente;
- 3) dichiarazione sostitutiva di cui all'art. 89, comma 7 del Codice sottoscritta dall'ausiliario con la quale quest'ultimo attesta che l'impresa ausiliaria non partecipa alla gara in proprio o come associata o consorziata;
- 4) originale o copia autentica del contratto di avvalimento, in virtù del quale l'ausiliaria si obbliga, nei confronti del concorrente, a fornire i requisiti e a mettere a disposizione le risorse necessarie, che devono essere dettagliatamente descritte, per tutta la durata dell'appalto. A tal fine il contratto di avvalimento contiene**, a pena di nullità**, ai sensi dell'art. 89 comma 1 del Codice, la specificazione dei requisiti forniti e delle risorse messe a disposizione dall'ausiliaria;
- 5) PASSOE dell'ausiliario;

### **In caso di operatori economici ausiliari aventi sede, residenza o domicilio nei paesi inseriti nelle c.d. "black list"**

6) ■ dichiarazione dell'ausiliario del possesso dell'autorizzazione in corso di validità rilasciata ai sensi del d.m. 14 dicembre 2010 del Ministero dell'economia e delle finanze ai sensi (art. 37 del d.l. 3 maggio 2010, n. 78, conv. in l. 122/2010)

#### **Oppure**

■ dichiarazione di aver presentato domanda di autorizzazione ai sensi dell'art. 1 comma 3 del d.m. 14.12.2010 con allegata copia dell'istanza di autorizzazione inviata al Ministero

### **In caso di ricorso al subappalto si richiede la compilazione della sezione D**

Il concorrente, pena l'impossibilità di ricorrere al subappalto, indica l'elenco delle prestazioni che intende subappaltare con la relativa quota percentuale dell'importo complessivo del contratto.

#### **In caso di subappalto qualificante**

Il concorrente rende la dichiarazione integrativa di cui al punto 15.1.3 del presente disciplinare ed allega DGUE (a firma del subappaltatore, contenente le informazioni di cui alla parte II, sezioni A e B, alla parte III, e alla parte VI) e PASSOE del subappaltatore.

#### **Parte III – Motivi di esclusione**

Il concorrente dichiara di non trovarsi nelle condizioni previste dal punto 6 del presente disciplinare (Sez. A-B-C-D del DGUE).

#### **Parte IV – Criteri di selezione**

Il concorrente dichiara di possedere tutti i requisiti richiesti dai criteri di selezione e compila:

a) la sezione A per dichiarare il possesso del requisito relativo all'idoneità professionale di cui par. 7.1 del presente disciplinare;

- b) la sezione B per dichiarare il possesso del requisito relativo alla capacità economico-finanziaria di cui al par. 7.2 del presente disciplinare;
- c) la sezione C per dichiarare il possesso del requisito relativo alla capacità professionale e tecnica di cui al par. 7.3 del presente disciplinare.
- d) La sezione D per dichiarare il possesso del requisito relativo ai sistemi di garanzia della qualità e norme di gestione ambientale cui al par. 7.3 del presente disciplinare.

#### **Parte VI – Dichiarazioni finali**

Il concorrente rende tutte le informazioni richieste mediante la compilazione delle parti pertinenti.

#### **Il DGUE deve essere presentato:**

- **-** nel caso di raggruppamenti temporanei, consorzi ordinari, GEIE, da tutti gli operatori economici che partecipano alla procedura in forma congiunta;
- **-** nel caso di aggregazioni di imprese di rete da ognuna delle imprese retiste, se l'intera rete partecipa, ovvero dall'organo comune e dalle singole imprese retiste indicate;
- **-** nel caso di consorzi cooperativi, di consorzi artigiani e di consorzi stabili, dal consorzio e dai consorziati per conto dei quali il consorzio concorre;

La dichiarazione relativa a tutti i soggetti (in carica o cessati) di cui all'art. 80, comma 3, del Codice è resa senza l'indicazione del nominativo dei singoli soggetti (per l'elencazione dei soggetti cui deve essere riferita l'attestazione si richiama il Comunicato del Presidente ANAC del 26.10.2016, compatibilmente con la novella apportata al Codice dall'art. 49, comma 1 lett. b) del d.lgs. n. 56/2017).

L'indicazione del nominativo dei soggetti di cui al comma 3 sarà richiesta soltanto al momento della verifica delle dichiarazioni rese.

Nel solo caso in cui il legale rappresentante/procuratore del concorrente non intenda rendere le dichiarazioni sostitutive ex art. 80, commi 1, 2 e 5, lett. l) del Codice anche per conto dei soggetti elencati al comma 3 dell'art. 80 del Codice, detti soggetti sono tenuti a compilare in proprio la dichiarazione ex art. 80, commi 1, 2 e 5, lett. l), del Codice, allegando copia fotostatica del documento di identità in corso di validità.

In caso di incorporazione, fusione societaria o cessione d'azienda, le dichiarazioni di cui all'art. 80, commi 1, 2 e 5, lett. l) del Codice, devono riferirsi anche ai soggetti di cui all'art. 80 comma 3 del Codice che hanno operato presso la società incorporata, fusasi o che ha ceduto l'azienda cessati dalla carica nell'anno antecedente la data di pubblicazione del bando di gara.

### <span id="page-25-0"></span>**15.1.3 DICHIARAZIONI INTEGRATIVE E DOCUMENTAZIONE A CORREDO**

#### <span id="page-25-1"></span>**15.1.3.1Dichiarazioni integrative**

Il concorrente rende una dichiarazione sostitutiva ai sensi degli artt. 46 e 47 del d.p.r. 445/2000, con la quale:

- **1.** dichiara di non incorrere nelle cause di esclusione di cui all'art. 80, comma 5 lett. f-bis) e f-ter) del Codice;
- **2.** ■dichiara remunerativa l'offerta economica presentata giacché per la sua formulazione ha preso atto e tenuto conto:
- a) delle condizioni contrattuali e degli oneri compresi quelli eventuali relativi in materia di sicurezza, di assicurazione, di condizioni di lavoro e di previdenza e assistenza in vigore nel luogo dove devono essere svolti i *servizi/fornitura;*
- b) di tutte le circostanze generali, particolari e locali, nessuna esclusa ed eccettuata, che possono avere influito o influire sia sulla prestazione dei *servizi/fornitura*, sia sulla determinazione della propria offerta.

#### **Per gli operatori economici aventi sede, residenza o domicilio nei paesi inseriti nelle c.d. "black list"**

**3.** ■ dichiara di essere in possesso dell'autorizzazione in corso di validità rilasciata ai sensi del d.m. 14 dicembre 2010 del Ministero dell'economia e delle finanze ai sensi (art. 37 del d.l. 3 maggio 2010, n. 78, conv. in l. 122/2010)

**Oppure** dichiara di aver presentato domanda di autorizzazione ai sensi dell'art. 1 comma 3 del d.m. 14.12.2010 e allega copia dell'istanza di autorizzazione inviata al Ministero

### **Per gli operatori economici che presentano la cauzione provvisoria in misura ridotta, ai sensi dell'art. 93, comma 7 del Codice**

- **4.** dichiarazione sostitutiva con la quale il concorrente attesta il possesso del requisito previsto dall'art. 93, comma 7 del Codice e allega copia conforme della relativa certificazione;
- **5.** indica i seguenti dati: domicilio fiscale …………; codice fiscale ……………, partita IVA ………………….; ai fini delle comunicazioni di cui all'art. 76, comma 5 del Codice, indirizzo PEC oppure, solo in caso di concorrenti aventi sede in altri Stati membri, indirizzo di posta elettronica………………;
- **6.** autorizza qualora un partecipante alla gara eserciti la facoltà di "accesso agli atti", la stazione appaltante a rilasciare copia di tutta la documentazione presentata per la partecipazione alla gara;

### **(oppure )**

non autorizza, qualora un partecipante alla gara eserciti la facoltà di "accesso agli atti", la stazione appaltante a rilasciare copia dell'offerta tecnica e delle spiegazioni che saranno eventualmente richieste in sede di verifica delle offerte anomale, in quanto coperte da segreto tecnico/commerciale. Tale dichiarazione dovrà essere adeguatamente motivata e comprovata ai sensi dell'art. 53, comma 5, lett. a), del Codice;

**7.** ■ attesta di essere informato, ai sensi e per gli effetti del decreto legislativo 30 giugno 2003, n. 196, che i dati personali raccolti saranno trattati, anche con strumenti informatici, esclusivamente nell'ambito del procedimento per il quale la dichiarazione viene resa.

### **Per gli operatori economici ammessi al concordato preventivo con continuità aziendale di cui all'art. 186 bis del RD 16 marzo 1942 n. 267**

**8.** ■ dichiarazione sostitutiva con la quale il legale rappresentante dell'impresa ammessa alla procedura di concordato preventivo con continuità aziendale, ai sensi dell'art. 80, co. 5, lett. b), e dell'art. 110, comma 3 del Codice, ad integrazione di quanto indicato nella parte III, sez. C, lett. d) del DGUE indica gli estremi del provvedimento di ammissione al concordato e del provvedimento di autorizzazione a partecipare alle gare, rilasciati dal Tribunale di ……………….*;* nonché di non partecipare alla gara quale mandataria di un raggruppamento temporaneo di imprese e che le altre imprese aderenti al raggruppamento non sono assoggettate ad una procedura concorsuale ai sensi dell'art. 186 *bis,* comma 6 della legge fallimentare;

#### <span id="page-27-0"></span>**15.1.3.2Documentazione a corredo**

Il concorrente allega:

- **9. PASSOE** di cui all'art. 2, comma 3.2, delibera n. 111 del 20 dicembre 2012 dell'AVCP relativo al concorrente; in aggiunta, nel caso in cui il concorrente ricorra all'avvalimento ai sensi dell'art. 49 del Codice, anche il PASSOE relativo all'impresa ausiliaria; in caso di subappalto qualificante anche il PASSOE dell'impresa subappaltatrice;
- **10.** documento, in originale o copia autentica, attestante **la garanzia provvisoria con allegata dichiarazione** concernente **l'impegno di un fideiussore** di cui all'art. 93, comma 8 del Codice;
- **11.** documento attestante l'effettuato sopralluogo rilasciato dalla stazione appaltante. Ai fini della corretta redazione dell'offerta i concorrenti dovranno effettuare, a pena d'esclusione, un sopralluogo sulle aree interessate dalla realizzazione oggetto della presente procedura. A tal fine i concorrenti devono obbligatoriamente inoltrare, a mezzo pec, all'amministrazione aggiudicatrice nella persona dell'Avv. Carmine Ricciardella, la conferma di partecipazione al sopralluogo indicando: (i) la denominazione del concorrente per cui si effettua il sopralluogo, (ii) nome e cognome, con i relativi dati anagrafici, delle persone incaricate, (iii) l'indirizzo, i numeri di telefono e di fax, cui indirizzare gli eventuali rinvii della data di sopralluogo.

Il sopralluogo viene effettuato dalle ore 10.00 alle ore12.30.

Nel caso di RTI o consorzio al sopralluogo dovrà partecipare almeno una delle imprese riunite e/o consorziate cui le altre imprese partecipanti al RTI o consorzio abbiano delegato appositamente l'effettuazione del sopralluogo. In tal caso l'attestato di sopralluogo prevederà che lo stesso è stato effettuato in nome e per conto delle altre imprese facente parti il raggruppamento o il consorzio. In caso di Consorzio di cui alle lett. b) e c) ex art. 45 comma 2 d.lgs. 50/2016 e s.m.i, il sopralluogo dovrà essere effettuato dal Consorzio medesimo o da una delle imprese designate quali esecutrici dell'appalto.

Soggetti abilitati. Il sopralluogo potrà essere effettuato esclusivamente dal legale rappresentante dell'Impresa munito di regolare documento d'identificazione oppure da un soggetto appartenente alla struttura dell'impresa concorrente che dovrà dimostrare il rapporto con la stessa o da parte di soggetto terzo munito di specifica delega per l'effettuazione del sopralluogo. Non è consentita la indicazione di una stessa persona da più concorrenti; in tal caso la seconda indicazione non è presa in considerazione e di tale situazione è reso edotto il concorrente;

- **12. Dichiarazioni** come da modulistica allegata.
- **13.** Pagamento in favore dell'A.N.A.C., giusta Delibera n. 1121 del 29 dicembre 2020, come già dettagliato al punto 12 del presente disciplinare;
- **14.** Ricevuta di pagamento dell'imposta di bollo, del valore di € 16,00, su modello F23;
- **15.** ■Dichiarazione tracciabilità flussi finanziari;
- **16.** ■Schema patto Integrità.

## <span id="page-28-0"></span>**15.1.3.3 Documentazione ulteriore per i soggetti associati**

### **Per i consorzi stabili, consorzi di cooperative e di imprese artigiane**

■ atto costitutivo e statuto del consorzio in copia autentica, con indicazione delle imprese consorziate, qualora gli stessi non siano rinvenibili mediante accesso alla banca dati della Camera di Commercio;

#### **Per i raggruppamenti temporanei già costituiti**

■ mandato collettivo irrevocabile con rappresentanza conferito alla mandataria per atto pubblico o scrittura privata autenticata, con indicazione del soggetto designato quale mandatario, nella forma prescritta, prima della data di presentazione dell'offerta.

■ dichiarazione in cui si indica, ai sensi dell'art. 48, co 4 del Codice, le parti del servizio che saranno eseguite dai singoli operatori economici riuniti o consorziati.

#### **Per i consorzi ordinari o GEIE già costituiti**

■ atto costitutivo e statuto del consorzio o GEIE in copia autentica, con indicazione del soggetto designato quale capogruppo.

■ dichiarazione in cui si indica, ai sensi dell'art. 48, co 4 del Codice, le parti del servizio che saranno eseguite dai singoli operatori economici riuniti o consorziati.

#### **Per i raggruppamenti temporanei o consorzi ordinari o GEIE non ancora costituiti** ■

dichiarazione resa da ciascun operatore economico attestante:

- a. l'operatore economico al quale, in caso di aggiudicazione, sarà conferito mandato speciale con rappresentanza o funzioni di capogruppo;
- b. l'impegno, in caso di aggiudicazione, ad uniformarsi alla disciplina vigente con riguardo ai raggruppamenti temporanei o consorzi o GEIE ai sensi dell'art. 48 co. 8 del Codice conferendo mandato collettivo speciale con rappresentanza all'impresa qualificata come mandataria che stipulerà il contratto in nome e per conto delle mandanti/consorziate;
- c. dichiarazione in cui si indica, ai sensi dell'art. 48, co 4 del Codice, le parti del servizio che saranno eseguite dai singoli operatori economici riuniti o consorziati;

### **Per le aggregazioni di imprese aderenti al contratto di rete: se la rete è dotata di un organo comune con potere di rappresentanza e soggettività giuridica**

■ copia autentica del contratto di rete, redatto per atto pubblico o scrittura privata autenticata, ovvero per atto firmato digitalmente a norma dell'art. 25 del d.lgs. n. 82/2005, con indicazione dell'organo comune che agisce in rappresentanza della rete;

■ dichiarazione, sottoscritta dal legale rappresentante dell'organo comune, che indichi per quali imprese la rete concorre;

■ dichiarazione che indichi le parti del servizio o della fornitura che saranno eseguite dai singoli operatori economici aggregati in rete;

### **Per le aggregazioni di imprese aderenti al contratto di rete: se la rete è dotata di un organo comune con potere di rappresentanza ma è priva di soggettività giuridica**

■ copia autentica del contratto di rete, redatto per atto pubblico o scrittura privata autenticata, ovvero per atto firmato digitalmente a norma dell'art. 25 del CAD, recante il mandato collettivo irrevocabile con rappresentanza conferito alla impresa mandataria; qualora il contratto di rete sia stato redatto con mera firma digitale non autenticata ai sensi dell'art. 24 del CAD, il mandato nel contratto di rete non può ritenersi sufficiente e sarà obbligatorio conferire un nuovo mandato nella forma della scrittura privata autenticata, anche ai sensi dell'art. 25 del CAD;

■ dichiarazione che indichi le parti del servizio che saranno eseguite dai singoli operatori economici aggregati in rete;

### **Per le aggregazioni di imprese aderenti al contratto di rete: se la rete è dotata di un organo comune privo del potere di rappresentanza o se la rete è sprovvista di organo comune, ovvero, se l'organo comune è privo dei requisiti di qualificazione richiesti**

■ in caso di RTI costituito: copia autentica del contratto di rete, redatto per atto pubblico o scrittura privata autenticata ovvero per atto firmato digitalmente a norma dell'art. 25 del CAD con allegato il mandato collettivo irrevocabile con rappresentanza conferito alla mandataria, recante l'indicazione del soggetto designato quale mandatario e delle parti del servizio o della fornitura che saranno eseguite dai singoli operatori economici aggregati in rete; qualora il contratto di rete sia stato redatto con mera firma digitale non autenticata ai sensi dell'art. 24 del CAD, il mandato deve avere la forma dell'atto pubblico o della scrittura privata autenticata, anche ai sensi dell'art. 25 del CAD

#### **(o in alternativa)**

■ in caso di RTI costituendo: copia autentica del contratto di rete, redatto per atto pubblico o scrittura privata autenticata, ovvero per atto firmato digitalmente a norma dell'art. 25 del CAD, con allegate le dichiarazioni, rese da ciascun concorrente aderente al contratto di rete, attestanti:

- a. a quale concorrente, in caso di aggiudicazione, sarà conferito mandato speciale con rappresentanza o funzioni di capogruppo;
- b. l'impegno, in caso di aggiudicazione, ad uniformarsi alla disciplina vigente in materia di raggruppamenti temporanei;
- c. le parti del servizio o della fornitura che saranno eseguite dai singoli operatori economici aggregati in rete.

Il mandato collettivo irrevocabile con rappresentanza potrà essere conferito alla mandataria con scrittura privata.

Qualora il contratto di rete sia stato redatto con mera firma digitale non autenticata ai sensi dell'art. 24 del CAD, il mandato dovrà avere la forma dell'atto pubblico o della scrittura privata autenticata, anche ai sensi dell'art. 25 del CAD.

## <span id="page-29-0"></span>**15.2 MODALITA' DI PRESENTAZIONE DELLA BUSTA TELEMATICA DELLA DOCUMENTAZIONE AMMINISTRATIVA**

#### **Caricamento Busta "A – Documentazione amministrativa"**

Per effettuare l'upload della documentazione amministrativa, entro il timing di gara di cui all'art. 13.2.1, sarà necessario cliccare sul tasto Carica documentazione in corrispondenza della relativa Busta "A – Documentazione amministrativa". Il Sistema presenterà all'Operatore Economico una "guida" sul corretto caricamento della documentazione di gara, che descriverà gli Step da seguire:

- **Step 1**: l'Operatore Economico dovrà assicurarsi che tutti i file da inserire nella Busta siano **firmati digitalmente**;
- **Step 2**: l'Operatore Economico dovrà creare un archivio compresso di tipo **ZIP, Rar o 7z** al cui interno inserire tutti i files **firmati digitalmente**;
- **Step 3**: l'Operatore Economico dovrà **firmare digitalmente** anche la cartella compressa contenente la documentazione firmata digitalmente;
- **Step 4**: l'Operatore Economico dovrà selezionare l'archivio compresso cliccando sul pulsante Seleziona il file – **Busta A – Documentazione Amministrativa**, e caricarlo; il Sistema chiederà all'Operatore Economico una "**Chiave personalizzata**" consistente in una Password, composta da 12 caratteri, necessaria per la criptazione della Busta telematica e del suo contenuto, al fine della tutela della sua segretezza e inviolabilità (come previsto espressamente dall'art. 52, comma 7, Codice degli Appalti). La stessa dovrà essere custodita dall'Operatore Economico in quanto, eccezionalmente, potrebbe essere richiesta dall'Ente in sede di apertura delle "Buste" per accedere al contenuto della documentazione.

Inserita la chiave personalizzata, cliccando su Carica busta il Sistema effettuerà il caricamento della documentazione e una barra di stato indicherà lo stato di avanzamento dell'upload.

Al termine il Sistema provvederà a:

- verificare l'integrità del file;
- verificare la validità formale della firma digitale apposta sul file;
- verificare l'avvenuta criptazione del file;
- verificare il salvataggio del file;

Fino alla scadenza del termine di presentazione dell'offerta l'operatore economico potrà:

- visualizzare la documentazione caricata;
- sostituire la documentazione già caricata. I nuovi file sostituiranno integralmente quelli caricati precedentemente;
- modificare l'eventuale struttura del Raggruppamento.

**ATTENZIONE: si consiglia vivamente agli operatori economici di procedere con il caricamento della documentazione con congruo anticipo rispetto al termine ultimo di scadenza di presentazione delle offerte in quanto la dimensione dei file, insieme ad altri fattori (come ad es. la velocità della connessione Internet) inciderà sul tempo di caricamento degli stessi sul Sistema, mettendo così a rischio la stessa possibilità di partecipazione.**

Per procedere con il caricamento delle successive Buste, l'operatore economico dovrà tornare al Pannello di gara.

#### <span id="page-30-0"></span>**16. CONTENUTO E DEPOSITO DELL'OFFERTA ECONOMICA**

In questa busta deve essere introdotta la dichiarazione d'offerta sottoscritta dal legale rappresentante o da un suo procuratore, contenente l'indicazione del ribasso percentuale, espresso in cifre ed in lettere, rispetto ai prezzi dell'elenco prezzi posto a base di gara. L'offerta economica, sottoscritta dal legale rappresentante dell'offerente o da altro soggetto avente i medesimi poteri:

a) è redatta sul corrispettivo per l'esecuzione dei lavori mediante dichiarazione di ribasso percentuale sull'importo a base d'asta;

b) il ribasso è indicato con non più di 3 (tre) cifre decimali dopo la virgola; eventuali cifre in più saranno troncate senza arrotondamento;

Il documento relativo all'offerta economica deve essere firmato digitalmente ed inserito in una cartella compressa (per esempio .zip, .rar, .7z). La cartella compressa dovrà essere firmata digitalmente.

**N.B.** Rinominare il file eliminando i caratteri speciali e caratteri accentati quali ad esempio:  $()$ ?|!,.:/\& $\sqrt{$}$ %'àèiòù ~ ecc.

Si precisa che non saranno ammesse e verranno pertanto escluse le offerte plurime condizionate, alternative o espresse in aumento rispetto all'importo a base di gara.

Si precisa che, nel caso di concorrente costituito da raggruppamento temporaneo o consorzio non ancora costituiti, ovvero da aggregazione di imprese di rete, a pena di esclusione, l'offerta deve essere sottoscritta da tutti i soggetti che costituiranno il predetto raggruppamento o consorzio o che faranno parte dell'aggregazione di imprese.

Per effettuare l'*upload* della documentazione relativa all'offerta economica sarà necessario cliccare sul tasto **Carica documentazione** in corrispondenza della relativa Busta telematica **Busta "B – Offerta economica"**, e caricarla. Il Sistema presenterà una "guida" sul corretto caricamento della documentazione, che descriverà gli Step da seguire:

- **Step 1:** l'operatore economico dovrà assicurarsi che tutti i file da inserire nella Busta siano firmati digitalmente;
- **Step 2:** l'operatore economico dovrà creare un archivio compresso di tipo Zip, Rar o 7z al cui interno inserire tutti i file firmati digitalmente;
- **Step 3:** l'operatore economico dovrà firmare digitalmente anche la cartella compressa contenente la documentazione firmata digitalmente;
- **Step 4:** l'operatore economico dovrà selezionare l'archivio compresso cliccando sul pulsante **Seleziona il file – Busta B – Offerta Economica**; il Sistema chiederà all'operatore economico una "Chiave personalizzata" consistente in una Password, composta da 12 caratteri, necessaria per la criptazione della Busta telematica e del suo contenuto, al fine della tutela della sua segretezza e inviolabilità (come espressamente previsto dall'art. 52, comma 7 del Codice degli Appalti). La stessa dovrà essere custodita in quanto, eccezionalmente, potrebbe essere richiesta dall'Ente in sede di apertura delle "Buste" per accedere al contenuto della documentazione.

Inserita la chiave personalizzata, cliccando su **Carica busta** il Sistema effettuerà il caricamento della documentazione e una barra di stato indicherà lo stato di avanzamento dell'upload.

Al termine il Sistema provvederà a:

- verificare l'integrità del file;
- verificare la validità formale della firma digitale apposta sul file;
- verificare l'avvenuta criptazione del file;
- verificare il salvataggio del file;

Fino alla scadenza del termine di presentazione dell'offerta, l'operatore economico potrà:

- visualizzare la documentazione caricata:
- sostituire la documentazione già caricata. I nuovi file sostituiranno integralmente quelli caricati precedentemente;
- rigenerare l'offerta tecnica. I nuovi file sostituiranno integralmente quelli caricati precedentemente;
- scaricare l'offerta economica;
- modificare l'eventuale struttura del Raggruppamento.

**ATTENZIONE: nel caso di partecipazione in Raggruppamento, qualora inserito o modificato in un momento successivo rispetto al caricamento della Busta contenente l'offerta, il Sistema revocherà automaticamente l'offerta generata a video e ne richiederà obbligatoriamente la generazione di una nuova.**

**ATTENZIONE: si consiglia vivamente agli operatori economici di procedere con il caricamento della documentazione con congruo anticipo rispetto al termine ultimo di scadenza di presentazione delle offerte in quanto la dimensione dei file, insieme ad altri fattori (come ad es. la velocità della connessione Internet) inciderà sul tempo di caricamento degli stessi sul Sistema, mettendo così a rischio la stessa possibilità di partecipazione.**

Per procedere con l'invio della partecipazione l'operatore economico dovrà tornare al Pannello di gara e Inviare la Partecipazione.

#### **Invio della Partecipazione**

Una volta caricate tutte le **"Buste"**, il Sistema renderà disponibile il pulsante **INVIA LA PARTECIPAZIONE** che consentirà all'operatore economico l'inoltro della richiesta di partecipazione alla gara. Cliccando sul comando, il Sistema verificherà la presenza di tutte le **"Buste"** e rilascerà il seguente messaggio:

#### **La partecipazione è stata ricevuta con successo.**

#### **Un messaggio di posta elettronica certificata è stato inviato per confermare l'operazione.**

Dopo aver verificato la presenza di tutte le **"Buste"**, il Sistema invierà all'operatore economico, tramite PEC, conferma di avvenuta partecipazione.

#### **Solo quando visualizzerà tale messaggio e avrà ricevuto tramite Pec la ricevuta di avvenuta consegna, da parte dell'Ente, della richiesta di partecipazione, l'operatore economico potrà considerare inviata la propria istanza.**

Dopo aver effettuato l'invio della partecipazione alla gara ed entro i termini di scadenza della stessa, l'Operatore Economico avrà la possibilità di:

- visualizzare la documentazione caricata:
- sostituire la documentazione già inviata. I nuovi file sostituiranno integralmente quelli inviati precedentemente;
- rigenerare l'offerta tecnica/economica. I nuovi file sostituiranno integralmente quelli inviati precedentemente;
- modificare l'eventuale struttura del Raggruppamento. **ATTENZIONE: la modifica del Raggruppamento comporterà la revoca automatica delle offerte generate tramite il Sistema e quest'ultimo ne richiederà obbligatoriamente la generazione di nuove. In tal caso l'operatore economico dovrà nuovamente inviare la propria partecipazione**;
- revocare la propria partecipazione alla gara. Entro i termini di presentazione dell'offerta l'operatore economico potrà revocare la partecipazione cliccando sul comando **Revoca la partecipazione**: il Sistema invierà all'operatore economico PEC di avvenuta consegna dell'istanza di revoca della partecipazione. Un'offerta revocata sarà cancellata dal Sistema ed equivarrà a un'offerta non presentata. Insieme all'offerta sarà cancellata tutta la documentazione per l'ammissione alla gara e l'eventuale documentazione presentata a corredo dell'offerta.

Il Sistema non accetterà offerte presentate dopo la data e l'orario stabilito quale termine di presentazione delle offerte.

**Si consiglia di inviare la propria offerta con congruo anticipo, in modo da consentire alla Stazione Appaltante e/o al Gestore della Piattaforma di fornire l'eventuale assistenza che dovesse rendersi necessaria per il superamento di eventuali problemi correlati alla mancanza di padronanza nell'utilizzo della piattaforma da parte degli operatori economici.**

L'offerta presentata entro la data e l'ora di chiusura della gara è vincolante per l'operatore economico concorrente.

La presentazione dell'offerta costituisce accettazione, da parte del concorrente, delle condizioni previste per la partecipazione alla gara e di tutta la documentazione predisposta dalla Stazione Appaltante.

Tutti i documenti relativi all'offerta economica (file generato dalla piattaforma e i documenti del dettaglio dell'offerta economica) devono essere **firmati digitalmente** e inseriti in una cartella compressa (per esempio .zip, .rar, .7z). **La cartella compressa dovrà essere firmata digitalmente**.

In caso di partecipazione in Raggruppamento temporaneo di Imprese, Consorzio, GEIE:

- − **costituendo:** il file e la cartella compressa dell'offerta economica dovrà essere sottoscritto, con apposizione della firma digitale, sia dalla/e mandante/i sia dalla mandataria e la stessa provvederà al caricamento del file a sistema;
- − **costituito:** il file e la cartella compressa dell'offerta economica dovrà essere sottoscritto, con apposizione della firma digitale, dalla sola impresa mandataria, la quale provvederà anche a caricarlo a sistema.

#### **N.B. Rinominare il file eliminando i caratteri speciali e caratteri accentati quali ad esempio: ()?|!,.:/\&\$%'àèìòù ~ ecc.**

Si precisa che:

- − il numero massimo di cifre decimali da inserire per la formulazione del ribasso è 3 (tre);
- − non è possibile inserire i valori "0 (zero)" o "100 (cento)" nella formulazione dell'offerta economica;
- − non è possibile lasciare non compilato il campo riferito all'indicazione del ribasso offerto.

Si precisa che non saranno ammesse e verranno pertanto escluse le offerte plurime condizionate, alternative o espresse in aumento rispetto all'importo a base di gara.

La documentazione che costituisce l'OFFERTA ECONOMICA dovrà essere presentata nel rispetto di quanto stabilito dal DPR 642/1972 in ordine all'assolvimento dell'imposta di BOLLO. Il pagamento della suddetta imposta del valore di **Euro 16,00** dovrà avvenire mediante l'utilizzo del modello F23 messo a disposizione dell'Agenzia delle Entrate (vedi facsimile allegato alla documentazione di gara), con specifica indicazione:

- dei dati identificativi del concorrente (campo 4: denominazione o ragione sociale, sede sociale, prov., codice fiscale); in caso di soggetti di cui all'art. 45, comma 2, lett. d) ed e) del d. lgs. n. 50/2016 i dati sono quelli della mandataria capogruppo o di una mandante/consorziata e in caso di soggetti di cui all'art. 45, comma 2, lett. b) ed c) del suddetto decreto i dati sono quelli del Consorzio o di una consorziata esecutrice;

- dei dati identificativi della stazione appaltante (campo 5);

- del codice ufficio o ente (campo 6: inserire il codice dell'Ufficio Territoriale dell'Agenzia delle Entrate competente per il Comune presso il quale si sta presentando l'istanza. Per il codice ufficio si deve fare riferimento alle Tabelle dei codici degli uffici finanziari e delle Direzioni Regionali e Provinciali pubblicate sul sito dell'Agenzia delle Entrate, cliccando sul seguente link: [https://www1.agenziaentrate.gov.it/documentazione/versamenti/codici/ricerca/VisualizzaTabella.](https://www1.agenziaentrate.gov.it/documentazione/versamenti/codici/ricerca/VisualizzaTabella.php?ArcName=UFFICI) [php?ArcName=UFFICI](https://www1.agenziaentrate.gov.it/documentazione/versamenti/codici/ricerca/VisualizzaTabella.php?ArcName=UFFICI) );

- del codice tributo (campo 11: 456T)

- della descrizione del pagamento (campo 12: "Bollo su istanza telematica Gara: \_ Lotto: \_ CIG: \_).
- Estremi dell'atto o del documento (campo 10: Anno pubblicazione bando e codice C.I.G.)

Una volta compilato il modello, l'importo dovuto può essere versato online oppure presso gli sportelli delle Banche, di Poste Italiane S.p.A. oppure degli agenti della riscossione.

**A comprova del pagamento effettuato, il concorrente dovrà allegare nella documentazione amministrativa entro il termine di presentazione dell'offerta copia informatica (scansione) del modello F23, opportunamente compilato, con il quale è stato effettuato il pagamento.**

### <span id="page-34-0"></span>**16.1 ULTERIORI CAUSE DI ESCLUSIONE INERENTI LA FORMULAZIONE DELL'OFFERTA ECONOMICA**

Saranno escluse le offerte, espresse in modo indeterminato così che non sia possibile desumere con certezza la volontà dell'offerente, od alternative.

Verranno automaticamente escluse dalla gara le offerte che presentino:

- 1) Offerte prive di firma digitale;
- 2) Offerte plurime condizionate, alternative o espresse in aumento rispetto all'importo a base di gara;
- 3) Offerte che presentino valori del ribasso percentuale offerto:
	- $0\%$
	- $100%$
	- Nessun Valore (Campo vacante)

Quanto previsto in materia di compilazione, presentazione, valore e sottoscrizione dell'offerta è tassativo: ogni inosservanza di una o più delle prescrizioni, formali e sostanziali, così come l'apposizione di qualsiasi clausola o condizione comporterà l'esclusione dalla gara.

## <span id="page-34-1"></span>**17. CRITERIO DI AGGIUDICAZIONE**

L'appalto sarà aggiudicato con il criterio del Minor prezzo ai sensi dell'art. 95, comma 4, lett. b) del D.Lgs. 50/2016 e s.m.i., mediante ribasso percentuale da applicare al prezzo unitario fissato al punto 4.2 del presente Disciplinare.

La Stazione Appaltante provvederà ad individuare la miglior offerta in base al maggior ribasso percentuale offerto.

## <span id="page-34-2"></span>**18. AUTORITA' DI GARA**

Considerato che l'appalto è aggiudicato utilizzando il criterio oggettivo del minor prezzo, il seggio di gara potrà essere costituito per insindacabile valutazione della Stazione Appaltante, anche in composizione monocratica, ovvero dal RUP, quindi da un solo componente con la presenza di due testimoni.

L'Autorità di gara monocraticaè nominata dopo la scadenza del termine per la presentazione delle offerte ed è composta da un esperto nello specifico settore cui si riferisce l'oggetto del contratto. In capo all'Autorità di gara non devono sussistere cause ostative alla nomina ai sensi dell'art. 77, comma 9, del Codice.

L'Autorità di gara è responsabile della valutazione della documentazione amministrativa e delle offerte economiche dei concorrenti.

La stazione appaltante pubblica, sul profilo di committente, nella sezione "amministrazione trasparente" la nomina dell'Autorità di gara e il relativo curricula, ai sensi dell'art. 29, comma 1 del Codice.

Ai sensi dell'art. 77, co. 2, del Codice dei Contratti, l'Autorità di gara potrà lavorare a distanza avvalendosi della Piattaforma Telematica che garantisce la salvaguarda e la riservatezza delle comunicazioni.

## <span id="page-35-0"></span>**19. SVOLGIMENTO OPERAZIONI DI GARA: APERTURA DELLA BUSTA A – VERIFICA DOCUMENTAZIONE AMMINISTRATIVA**

La prima seduta pubblica avrà luogo nel giorno previsto nel timing di gara o in quello stabilito successivamente al termine per la presentazione delle offerte comunicata. Vi potranno partecipare i legali rappresentanti/procuratori delle imprese interessate oppure persone munite di specifica delega.

Le successive sedute pubbliche avranno luogo presso la medesima sede in data e orari che saranno comunicati ai concorrenti a mezzo *PEC* almeno 3 giorni prima della data fissata.

### **N.B. La Stazione Appaltante si riserva la facoltà di procedere con sedute di gara telematiche; in tal caso i concorrenti partecipanti riceveranno un link per l'accesso alla seduta pubblica in remoto.**

L'Autorità di gara procederà: nella prima seduta pubblica, a verificare il corretto caricamento della cartella della "documentazione amministrativa" e, una volta aperta, a controllare la completezza della documentazione amministrativa presentata. Tale seduta pubblica, se necessario, sarà aggiornata ad altra ora o a giorni successivi.

Successivamente L'Autorità di gara procederà a:

- a) verificare la conformità della documentazione amministrativa a quanto richiesto nel presente disciplinare;
- b) attivare la procedura di soccorso istruttorio di cui al precedente punto 14;
- c) effettuare, ai sensi dell'art. 71 del d.p.r. 445/2000, i controlli sulle dichiarazioni sostitutive rese dai concorrenti in merito all'assenza dei motivi di esclusione di cui all'articolo 80 del Codice, nonché alla sussistenza dei requisiti di idoneità, capacità economico-finanziaria e tecnico professionale di cui al precedente punto 7 (cfr. Comunicato del Presidente ANAC del 26 ottobre 2016);
- d) redigere apposito verbale relativo alle attività svolte;
- e) adottare il provvedimento che determina le esclusioni e le ammissioni dalla procedura di gara, provvedendo altresì agli adempimenti di cui all'art. 29, comma 1, del Codice.

La verifica del possesso dei requisiti di carattere generale, tecnico-organizzativo ed economicofinanziario avverrà, ai sensi degli artt. 81 e 216, comma 13 del Codice, attraverso l'utilizzo del sistema AVCpass, reso disponibile dall'A.N.A.C., con le modalità di cui alla delibera n. 111 del 20 dicembre 2012.

I requisiti speciali di partecipazione di cui al punto 7 sono comprovati attraverso la documentazione ivi indicata, che dovrà essere inserita dai concorrenti nel sistema AVCpass.

## <span id="page-35-1"></span>**20. APERTURA DELLA BUSTA B – VALUTAZIONE DELLE OFFERTE ECONOMICHE**

L'Autorità di gara, in seduta pubblica, procederà all'apertura della busta concernente l'offerta economica.

In una o più sedute l'Autorità di gara procederà all'esame ed alla valutazione delle offerte economiche, secondo quanto stabilito all'art. 17 del presente disciplinare, e alla formulazione della graduatoria.

Le sedute aperte al pubblico diverse da quella iniziale di apertura dei plichi, saranno comunicate ai concorrenti a mezzo pec, con congruo anticipo.

Alle sedute aperte al pubblico, potrà assistere il legale rappresentante dell'Impresa concorrente o un incaricato munito di idonea delega all'uopo rilasciata

Qualora nessuna offerta risulti conveniente o idonea in relazione all'oggetto del contratto, la stazione appaltante si riserva di non procedere all'aggiudicazione ai sensi dell'art. 95, comma 12 del Codice.

La stazione appaltante si riserva la facoltà di aggiudicare la gara, anche in presenza di una sola offerta formalmente valida, purché congrua e conveniente.

La stazione appaltante si riserva la facoltà di non procedere all'aggiudicazione se nessuna offerta sarà ritenuta conveniente o idonea in relazione all'oggetto del contratto.

La stazione appaltante si riserva, altresì, la facoltà di reindire la gara o non aggiudicare la gara motivatamente per pubblico interesse, di non stipulare il contratto motivatamente per pubblico interesse, anche qualora sia intervenuta in precedenza l'aggiudicazione, di procedere ai sensi dell'art. 110 del D.Lgs. 50/2016.

#### **In caso di offerte uguali (ossia, di offerte che conseguano il medesimo ribasso) si procederà ad individuare l'offerta migliore mediante pubblico sorteggio.**

## <span id="page-36-0"></span>**21. VERIFICA DI ANOMALIA DELLE OFFERTE.**

Ai sensi dell'articolo 97 (Offerte anormalmente basse) del decreto legislativo n. 50 del 2016, quando il criterio di aggiudicazione è quello del prezzo più basso ed ove il numero delle offerte ammesse sia pari o superiore a cinque, la congruità delle offerte è valutata sulle offerte che presentano un ribasso pari o superiore ad una soglia di anomalia determinata, al fine di non rendere predeterminabili dai candidati i parametri di riferimento per il calcolo della soglia, procedendo al sorteggio, in sede di gara, ad uno dei seguenti metodi:

**Quando il criterio di aggiudicazione è quello del prezzo più basso e il numero delle offerte ammesse è pari o superiore a 15, la congruità delle offerte è valutata sulle offerte che presentano un ribasso pari o superiore ad una soglia di anomalia determinata; al fine di non rendere predeterminabili dagli offerenti i parametri di riferimento per il calcolo della soglia di anomalia, il RUP o la commissione giudicatrice procedono come segue:**

a) calcolo della somma e della media aritmetica dei ribassi percentuali di tutte le offerte ammesse, con esclusione del dieci per cento, arrotondato all'unità superiore, rispettivamente delle offerte di maggior ribasso e quelle di minor ribasso; le offerte aventi un uguale valore di ribasso sono prese in considerazione distintamente nei loro singoli valori; qualora, nell'effettuare il calcolo del dieci per cento, siano presenti una o più offerte di eguale valore rispetto alle offerte da accantonare, dette offerte sono altresì da accantonare;

b) calcolo dello scarto medio aritmetico dei ribassi percentuali che superano la media calcolata ai sensi della lettera a);

c) calcolo della soglia come somma della media aritmetica e dello scarto medio aritmetico dei ribassi di cui alla lettera b);

d) la soglia calcolata alla lettera c) viene decrementata di un valore percentuale pari al prodotto delle prime due cifre dopo la virgola della somma dei ribassi di cui alla lettera a) applicato allo scarto medio aritmetico di cui alla lettera b).

**Quando il criterio di aggiudicazione è quello del prezzo più basso e il numero delle offerte ammesse è inferiore a 15, la congruità delle offerte è valutata sulle offerte che presentano un ribasso pari o superiore ad una soglia di anomalia determinata; ai fini della determinazione della congruità delle offerte, al fine di non rendere predeterminabili dagli offerenti i parametri di riferimento per il calcolo della soglia di anomalia, il RUP o la commissione giudicatrice procedono come segue:**

a) calcolo della media aritmetica dei ribassi percentuali di tutte le offerte ammesse, con esclusione del dieci per cento, arrotondato all'unità superiore, rispettivamente delle offerte di maggior ribasso e quelle di minor ribasso; le offerte aventi un uguale valore di ribasso sono prese in considerazione distintamente nei loro singoli valori; qualora, nell'effettuare il calcolo del dieci per cento, siano presenti una o più offerte di eguale valore rispetto alle offerte da accantonare, dette offerte sono altresì da accantonare;

b) calcolo dello scarto medio aritmetico dei ribassi percentuali che superano la media calcolata ai sensi della lettera a);

c) calcolo del rapporto tra lo scarto medio aritmetico di cui alla lettera b) e la media aritmetica di cui alla lettera a);

d) se il rapporto di cui alla lettera c) è pari o inferiore a 0,15, la soglia di anomalia è pari al valore della media aritmetica di cui alla lettera a) incrementata del 20 per cento della medesima media aritmetica);

e) se il rapporto di cui alla lettera c) è superiore a 0,15 la soglia di anomalia è calcolata come somma della media aritmetica di cui alla lettera a) e dello scarto medio aritmetico di cui alla lettera b).

### **Il calcolo è effettuato ove il numero delle offerte ammesse sia pari o superiore a cinque.**

**Nel caso in cui il numero delle offerte ammesse sia pari o superiore a 10 si applicherà l'esclusione automatica dalla gara delle offerte che presentano una percentuale di ribasso pari o superiore alla soglia di anomalia individuata ai sensi del comma 2, in applicazione del comma 8 dell'art 97 del D.Lgs. 50/2106.**

## <span id="page-37-0"></span>**22. AGGIUDICAZIONE DELL'APPALTO E STIPULA DEL CONTRATTO**

Prima dell'aggiudicazione, la stazione appaltante, ai sensi dell'art. 85 comma 5 del Codice, richiede al concorrente cui ha deciso di aggiudicare l'appalto di presentare i documenti di cui all'art. 86 del Codice, ai fini della prova dell'assenza dei motivi di esclusione di cui all'art. 80 e del rispetto dei criteri di selezione di cui all'art. 83 del medesimo Codice.

La stazione appaltante, previa verifica ed approvazione della proposta di aggiudicazione ai sensi degli artt. 32, comma 5 e 33, comma 1 del Codice, aggiudica il contratto.

L'aggiudicazione diventa efficace, ai sensi dell'art. 32, comma 7 del Codice, all'esito positivo della verifica del possesso dei requisiti prescritti.

In caso di esito negativo delle verifiche, la stazione appaltante procederà alla revoca dell'aggiudicazione, alla segnalazione all'ANAC nonché all'incameramento della garanzia provvisoria. La stazione appaltante aggiudicherà, quindi, al secondo graduato procedendo altresì, alle verifiche nei termini sopra indicati.

Nell'ipotesi in cui l'appalto non possa essere aggiudicato neppure a favore del concorrente collocato al secondo posto nella graduatoria, l'appalto verrà aggiudicato, nei termini sopra detti, scorrendo la graduatoria.

La stipulazione del contratto è subordinata al positivo esito delle procedure previste dalla normativa vigente in materia di lotta alla mafia, fatto salvo quanto previsto dall'art. 88 comma 4-bis e 89 e dall'art. 92 comma 3 del d.lgs. 6 settembre 2011 n. 159 (c.d. Codice Antimafia).

Il contratto, ai sensi dell'art. 32, co. 9 del Codice, non potrà essere stipulato prima di 35 giorni dall'invio dell'ultima delle comunicazioni del provvedimento di aggiudicazione.

La stipula avrà luogo entro 60 giorni dall'intervenuta efficacia dell'aggiudicazione ai sensi dell'art. 32, co. 8 del Codice, salvo il differimento espressamente concordato con l'aggiudicatario.

All'atto della stipulazione del contratto l'aggiudicatario deve presentare, nella misura e nei modi previsti dall'art. 103 del Codice, la garanzia definitiva, che sarà svincolata ai sensi e secondo le modalità previste dal medesimo articolo.

Il contratto è soggetto agli obblighi in tema di tracciabilità dei flussi finanziari di cui alla l. 13 agosto 2010, n. 136.

Nei casi di cui all'art. 110 co. 1 del Codice la stazione appaltante interpella progressivamente i soggetti che hanno partecipato alla procedura di gara, risultanti dalla relativa graduatoria, al fine di stipulare un nuovo contratto per l'affidamento dell'esecuzione o del completamento del servizio/fornitura.

Le spese relative alla pubblicazione del bando, ai sensi dell'art. 216, comma 11 del Codice e del d.m. 2 dicembre 2016 (GU 25.1.2017 n. 20), sono a carico dell'aggiudicatario e dovranno essere rimborsate alla centrale di committenza entro il termine di sessanta giorni dall'aggiudicazione. In caso di suddivisione dell'appalto in lotti funzionali, le spese relative alla pubblicazione saranno suddivise tra gli aggiudicatari dei lotti in proporzione al relativo valore.

Sono a carico dell'aggiudicatario anche tutte le spese contrattuali, gli oneri fiscali quali imposte e tasse ivi comprese quelle di registro ove dovute - relative alla stipulazione del contratto.

## <span id="page-38-0"></span>**23. DEFINIZIONE DELLE CONTROVERSIE**

Tutte le controversie derivanti dal contratto, previo esperimento dei tentativi di transazione e di accordo bonario ai sensi rispettivamente degli articoli 205 e 206 del decreto legislativo n. 50 del 2016, se non risolte, sono deferite alla competenza dell'Autorità giudiziaria, con esclusione della competenza arbitrale.

## <span id="page-38-1"></span>**24. TRATTAMENTO DEI DATI PERSONALI**

Ai sensi del D.Lgs. 196/2003, si precisa che il trattamento dei dati personali raccolti sarà improntato a liceità e correttezza nella piena tutela dei diritti dei concorrenti e della loro riservatezza e che i medesimi dati saranno trattati, anche con strumenti informatici, esclusivamente nell'ambito del procedimento di affidamento oggetto del presente Bando.

I suddetti dati personali saranno trattati ai sensi del Nuovo Regolamento UE 679/2016 sulla privacy nei confronti dei quali gli interessati potranno esercitare i propri diritti, quali conferma dell'esistenza di dati che lo riguardano, la loro comunicazione e l'indicazione della logica e finalità del trattamento, nonché la cancellazione, la rettifica, l'aggiornamento o il blocco dei medesimi.

## <span id="page-38-2"></span>**25. MODULISTICA**

• Allegato A - Domanda di partecipazione alla gara e schema di dichiarazione;

- Allegato B Dichiarazione a corredo dell'offerta;
- Allegato C Dichiarazione tracciabilità flussi finanziari;
- Facsimile modello F23 per l'imposta da bollo.

**Il R.U.P** Avv. Carmine RICCIARDELLA<br> **A.M.A. S.R.L.**<br>
Corso Papa Giovanni XXIII, 7<br>
85020 ATELIA (PZ) PallAR19 20768